# *Magazine* **vol.7**

Japan Grails/Groovy User Group

 $\frac{1}{2}$ 

# Contents

Series 14

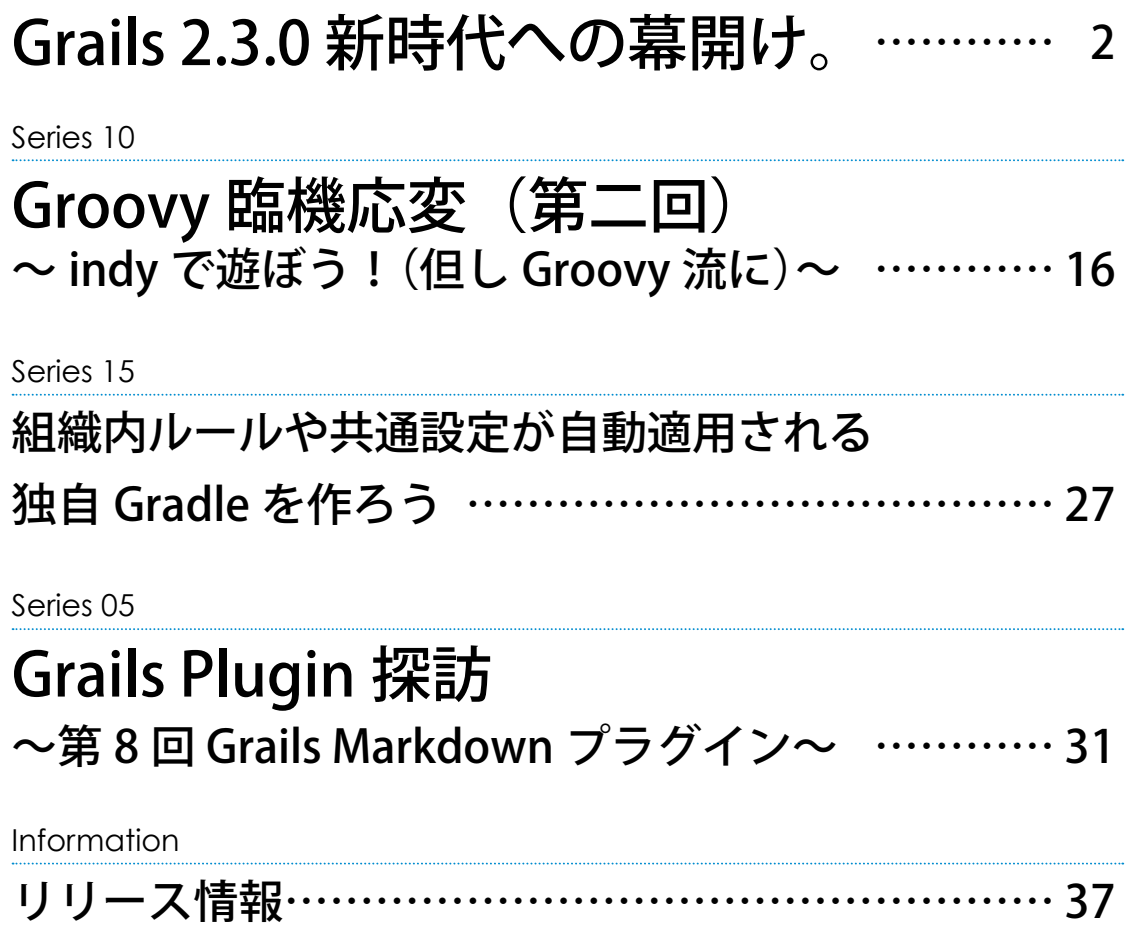

# <span id="page-2-0"></span>**Grails 2.3.0 新時代への幕開け。**

series **14**

山本 剛 (やまもと つよし/株式会社ニューキャスト)

出版・印刷関連のシステム設計開発等に従事するテクニカル DTP アーキテクト。 日本 Grails/Groovy ユーザーグループ名古屋支部長。2006 年より Grails のドキュメント翻訳、 ー、Seama, Secoty<br>その後、Grails 公式の Acegi プラグインを開発。書籍『Grails 徹底入門』( 翔泳社発行) の9、10、11 章を執筆。

## **Grails 2.3.0 リリース。新時代への幕開け。**

2013年9月10日、Grails 2.3.0がリリースされました。このバー ジョンでは次期バージョン 3.0をターゲットに、大幅に改善・向 上が行われています。例えば、以前から課題になっていた XSS 問 題を解決すべく GSP 関連のエスケーピングの考え方、Grails の振 る舞いに適したリクエストバインディング、さらには今後 Web アプリケーションには必須となる REST の実装、開発時の動作を 改善するための仕組み改良などです。

この記事では、そんな次世代へ向けた Grails 2.3.0 の更新内容を、 公式ドキュメントの内容を拝借しながら紹介したいと思います。

## **Grails 2.3.0 の更新内容**

始めに Grails 2.3.0での更新概要を以下に示します。整頓すると、 大まかに分けると五つの項目に分類できます。

### コントローラ・ビュー

- コントローラにネームスペース定義が可能に。
- コントローラ例外ハンドリング。
- フレキシブルで保守性の高く簡単な新データバインダー。
- リクエストボディをコマンドオブジェクトにバインド。
- ドメインクラスをコマンドオブジェクトとして使用。
- エンコーディング/エスケーピングの向上 クロスサイトスク リプティング (XSS) 防御を実装。
- URL マッピングでリダイレクトが定義可能に。

### REST

• サーバサイド REST サポート大幅改良。

### 開発支援

- 依存管理の向上 依存管理エンジンを Aether に変更。
- フォーク実行 全てのメジャーなコマンドが別々の JVM へ フォーク。
- テストランナーデーモン。
- Unit テストのデフォルトが Spock に。
- デフォルトでの grailsw ラッパー生成。

### コア機能

• 非同期サポート - リクエストの非同期処理と GORM とシームレ スに統合した新たな非同期プログラミング API。

### 新規プラグイン

- Hibernate3と4をサポート。
- スカッフォルディングがプラグインへ移動。

その中でも、今回(個人的にですが)注目しておきたいポイン トは、REST 機能!と言いたいですが、やはり、いちばん実装に 直結してくる、コントローラ・ビューとバインド廻りの実装だと 思います。先ずはその辺りから追っていきましょう。

### **■コントローラ・ビュー実装が便利にそしてセキュアに**

### **●コントローラネームスペース定義**

Grails は 2.3 以 前 で は、 例 え ば jp.grails.UserController と jp.grails.admin.UserController のようにパッケージ違い同名称の コントローラを作成するとができませんでした。(※元々できな いと思ってるので同名称で作る事も無かったのですが)

Grails 2.3 から「コントローラネームスペース定義」が実装さ れたことにより、別々のパッケージでの同じ名称のコントローラ を使用できるようになりました。使い方は以下のようになります。

以下、異なる二つの AdminController があるとします。それぞ れに異なる名称の namespace プロパティを定義します。

package com.app.reporting // パッケージ違い class AdminController { static namespace = 'reports' //namespaceプロパティ // … }

```
package com.app.security // パッケージ違い
class AdminController {
   static namespace = 'users' //namespaceプロパティ
   // …
}
```
UrlMappings.groovy にて URL 定義するさいに namespace を指 定します。

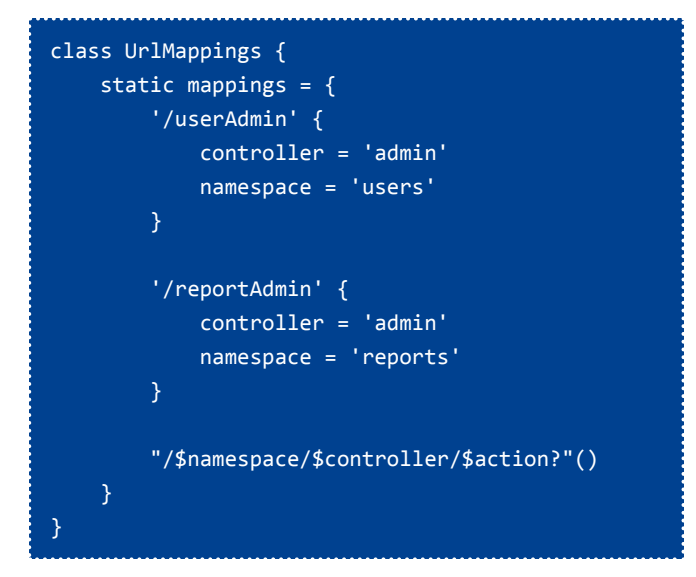

### リンクタグでは namespace 属性に指定することができます。

```
<g:link controller="admin" namespace="reports">
     Click For Report Admin
</g:link>
<g:link controller="admin" namespace="users">
     Click For User Admin
</g:link>
```
### **●コントローラ例外ハンドリング**

コントローラアクションが投げた Exception をハンドリングす るメソッドをコントローラに定義できるようになりました。例外 処理をコントローラ内で共通化するのに便利です。

```
package demo
class DemoController {
     def someAction() {
         // アクション実装
     }
     def handleSQLException(SQLException e) {
         render 'SQLExceptionをハンドリング'
     }
     def handleBatchUpdateException(
         BatchUpdateException e) {
         redirect controller: 'logging', 
         action: 'batchProblem'
     def handleNumberFormatException(
         NumberFormatException nfe) {
         [problemDescription: 
             'A Number Was Invalid']
     }
}
```
### **●コントローラはシングルトン**

Grails 2.3 から、新規アプリケーション作成で、Config.groovy での grails.controllers.defaultScope の指定が 'singleton' となって います。以前のバージョンまでは 'prototype' でした。

### grails.controllers.defaultScope = 'singleton'

デフォルトがシングルトンになるので、アクションの実装はメ ソッド推奨です。

一応ドキュメントの注意事項を、ここにも転記しておきます。

「コントローラのスコープは使用状況を考えてお使いください。 例えば、シングルトンのコントローラは、\_全ての\_リクエスト で共有されるためプロパティを持つべきではありません。デフォ ルトで定義されているスコープの prototype を変更することで、 プラグインなどで提供されたコントローラが protopype を前提で 実装されている場合があるので注意しましょう。」

### **●新データバインダ**

}

Grails 2.3 では、以前よりもフレキシブルで保守性の高くシン プルなデータバインダを提供しています。このデータバインダの 実装は今までの Spring を使用したの実装とは違い、Grails に必要 なデータバインダとして新たに開発されています。もちろん下位 互換として旧データバインダを使用する事も可能です。旧データ バインダを使用するには、 grails-app/conf/Config.groovy に次の ように指定します。

### grails.databinding.useSpringBinder=true

では、何が追加されたか見ていきましょう。

### フィールドごとのカスタム日付フォーマット

特定のフィールドに対して BindingFormat アノテーションで日 付フォーマットを指定できます

```
import org.grails.databinding.BindingFormat
class Person {
     @BindingFormat('MMddyyyy')
     Date birthDate
```
グローバル定義として Config.groovy に設定することも可能で す。次のようにマッチさせたいフォーマットをリスト順に渡しま す。

grails.databinding.dateFormats = ['MMddyyyy', 'yyyy-MM-dd HH:mm:ss.S', "yyyy-MM-dd'T'hh:mm:ss'Z'"]

フ ィ ー ル ド に BindingFormat が 指 定 さ れ て い る 場 合 は、 BindingFormat の内容が優先となります。

他に、日付に関しては i18n/messages.properties を使用して ローカライズ定義も可能です。例えば次の例では、i18n に定義

した date.formats.birthdays の値からローカライズ別に判定して バインディングを行います。

# grails-app/conf/i18n/messages.properties date.formats.birthdays=MMddyyyy # grails-app/conf/i18n/messages\_ja.properties date.formats.birthdays=yyyyMMdd

### 以下が使用方法。

class Person { @BindingFormat(code='date.formats.birthdays') Date birthDate

}

### ユーザ定義可能なデータコンバータ

データコンバートを行うためには、内部的に自動で多くの自動 型変換を行っていますが、アプリケーションの実装によっては独 自の変換が必要となります。そのようなケースのためにデータコ ンバータを定義できるようになりました。

仕組みとして簡単です。ValueConverter を実装したクラスを作 成して、resources.groovy でビーン定義して、Spring コンテキス トに登録するだけです。例として次のコードを見てみましょう。 (※サンプルコードに賛否両論あるとは思いますが。。。) 例えば次の2つのドメインクラスがあるとします。

class Address { Zipcode zipcode String pref String city } class Zipcode {

```
 String zip3
 String zip4
```
}

```
 String toString(){
    return "${zip3}-${zip4}"
```
Address のデータバインドで、郵便番号 zipcode を "100-0001" のように文字列で受けた物を、Zipcode 側の zip3(3桁)と zip4(4 桁)それぞれのフィールドに入れるとします。

```
def address = new Address()
address.properties = [zipcode:'123-0001',
    pref:'東京都', city:'品川区']
```
この動作でそれぞれのフィールドにバインドできるように ValueConverter を用意します。コードの配置場所は src/groovy 以 下で問題無いです。

```
class ZipcodeValueConverter implements 
ValueConverter {
     @Override
     boolean canConvert(Object o) {
         o instanceof String
     }
     @Override
     Object convert(Object o) {
        def zips = 0.\text{split}(' -') return new Zipcode(zip3:zips[0], 
              zip4:zips[1])
     @Override
     Class<?> getTargetType() {
         return Zipcode
     }
}
```
コンバータを作成したらビーンの登録定義をします。ビーン名 は zipcodeConverter としていますが何でも構いません。

```
beans = \{ zipcodeConverter ZipcodeValueConverter
}
```
これで先程のようなデータコンバートが可能になります。

```
def address = new Address()
address.properties = [zipcode:'123-0001',
    pref:'東京都', city:'品川区']
```
assert address.zipcode.zip3 == '123'

このようにユーザ定義データコンバータは、フォーム等からリ クエストに投げられた内容を、特定したモデル型に対してコン バートするのには便利な仕組みだと思います。ただ何もかも当て はめると、これでも最低限で済んでいると思いますが、少々コー ドが増えますね。

### ユーザ定義フォーマットデータコンバータ

BindingFormat の 機 能 を 拡 張 す る こ と で、 簡 単 な デ ー タ フォーマッタをユーザ定義実装することができます。これは FormattedValueConverter を実装することで、データバインド時 に文字列などを加工することができます。

公式ドキュメントの例では、以下のコードのような、大文字小 文字コンバートを例としています。

FormattedValueConverter の実装クラスを作成します。Class

getTargetType() で返す型に対してのコンバータとして認識され ます。このサンプルの場合は String 型です。def convert (value, String format)メソッドの2番目引数で format とあります。こ の format 取得できる内容で分岐を記述して、それぞれの処理を 実装します。BindingFormat アノテーションの引数が format で参 照できる原理となっています。

```
import org.grails.databinding.converters.
FormattedValueConverter
class FormattedStringValueConverter implements 
FormattedValueConverter {
     def convert(value, String format) {
         if('UPPERCASE' == format) {
             value = value.toUpperCase()
         } else if('LOWERCASE' == format) {
             value = value.toLowerCase()
}<br>}
         value
     Class getTargetType() {
         // specifies the type to which this 
         // converter may be applied
         String
     }
}
```
こ ち ら の 実 装 コ ー ド も 先 程 の ValueConverter と 同 様 に、 resources.groovy に定義します。

```
beans = \{ formattedStringConverter FormattedStringValueConverter
 }
 使用方法は次のように BindingFormat アノテーションに指定し
ます。
 class Person {
    @BindingFormat('UPPERCASE') // UPPERCASEでの実装を処理
    String someUpperCaseString
    @BindingFormat('LOWERCASE') //LOWERCASEでの実装を処理
    String someLowerCaseString
    String someOtherString
```
ここまでに説明してきた、これらの ValueConverter 系でのカ スタムコンバートは、もちろん Grails のバインディングのコアで ある部分とも同じ方式を使用しています。深い部分に興味がある 場合は Grails のソースを覗いてみるのも良いかもしれません。手 始 め に org.grails.databinding.SimpleDataBinder、org.codehaus.

}

groovy.grails.web.binding.GrailsWebDataBinder、org.grails. databinding.ClosureValueConverter などをみてみるとよいので は。

### クラス・フィールドごとのカスタムバインディング

BindUsing アノテーションを使用して特定のクラスまたは フィールドに対して専用のバインディングを定義することができ るようになりました。

特定のクラスに対しては、BindUsingアノテーションに、 BindingHelper を実装したクラスを指定してクラスに定義しま す。

以下の例は Grails ソースコード用のテストコード org.grails. databinding.BindUsingSpec から拝借しました。

実装の概要は、各フォールド名がマッチしたら、それぞれ特定 の演算を行う内容となっています。ClassWithBindUsing クラスは、 BindUsing アノテーションに MultiplyingBindingHelper を指定し てあります。

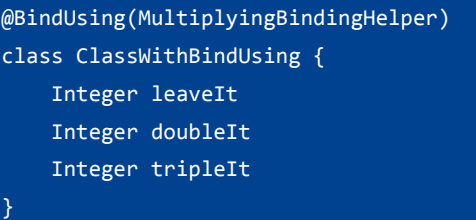

MultiplyingBindingHelper は次のように、BindHelper の実装と して作成します。

```
class MultiplyingBindingHelper implements 
BindingHelper<Integer> {
   Integer getPropertyValue(Object obj, 
   String propertyName, 
   DataBindingSource source) {
     def value = source[propertyName]
     def convertedValue = value
     switch(propertyName) {
       case 'doubleIt':
         convertedValue = value * 2 //値を2倍する
         break
       case 'tripleIt':
         convertedValue = value * 3 //値を3倍する
         break
     }
     convertedValue
 }
}
```
このコードを実行すると BindUsing での変換が行われて、結果 は次のようになります。

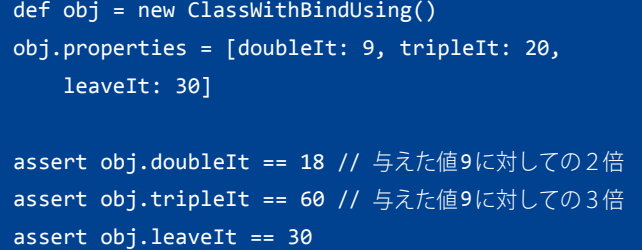

この MultiplyingBindingHelper を使用するのはクラス全体への 実装となりますが、特定のフィールドに対して BindUsing アノ テーションを使用する場合は次のようになります。

BindUsing アノテーションの引数に、クロージャでコードを直 接記述します。

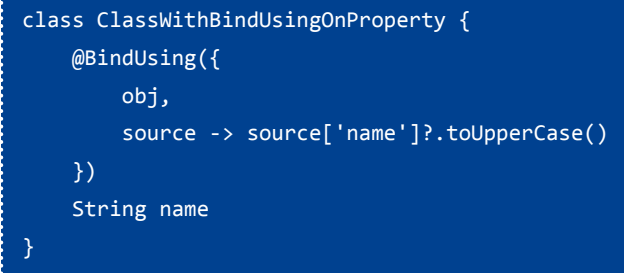

このコード例の結果は、toUpperCase と有るように name に与 えられた内容は全て大文字となります。

### デフォルトでの空文字列とトリミング

デフォルトで全ての空文字列はデータバインディングで nullに 変換されます。そして前後の空白をトリムします。これらの設 定は Config.groovy 変更が可能です。デフォルトでは両方とオン (true)になっています。

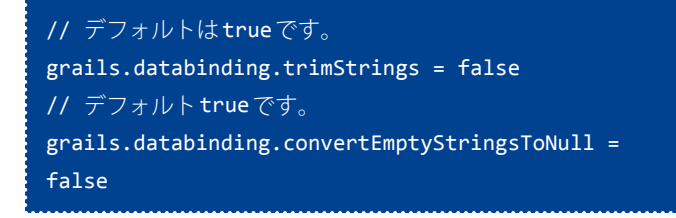

### **●コマンドオブジェクト**

### リクエストボディをコマンドオブジェクトにバインド

コントローラアクションがコマンドオブジェクトを引数として 定義されている状態で、リクエストがボディを含んでいる場合、 ボディの内容はパースされコマンドオブジェクトにデータバイン ドされます。この機能を使用すると、コマンドオブジェクトに対 応した JSON また XML をリクエストボディとしての送信を受け取 る等の実装が非常に楽になります。例として公式ドキュメントよ り。

次のように、コントローラとアクションの引数にコマンドオブ ジェクトを指定します。

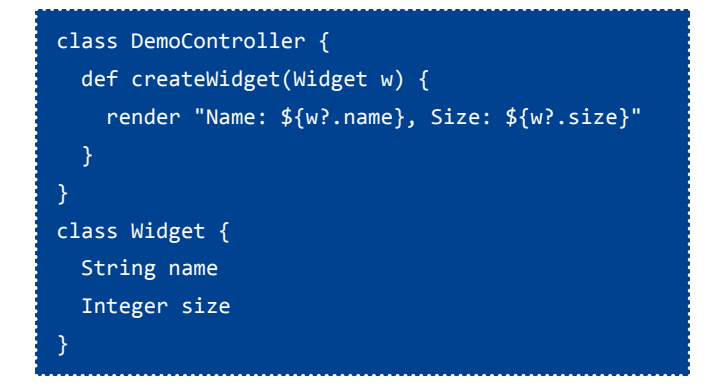

リクエストがボディを含んでいるリクエストを curl などで実 行。

\$ curl -H "Content-Type: application/json" -d '{"name":"Some Widget","size":"42"}' localhost:8080/myapp/demo/createWidget

結果はコントローラの render で返したようになります。

Name: Some Widget, Size: 42

### ドメインクラスをコマンドオブジェクトとして使用

同じく、でも若干異なりますが、アクションのコマンドオブジェ クトとしてドメインクラスを引数として定義されている状態で、 リクエストパラメータに id が存在した場合は、自動的に id を使 用してデータベースから、対象のドメインクラスインスタンスを 取り出します。

次のような Person ドメインクラスがあったとします。

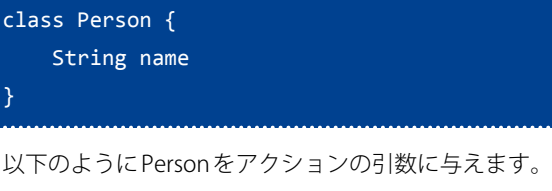

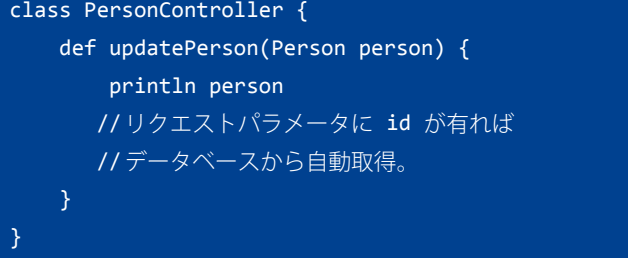

つまり、このドメインクラスを指定した場合の挙動では、def updatePerson(Person person) で の、person は ド メ イ ン ク ラ ス Person のインスタンスが必ず生成されます。

### **●エンコーディング/エスケーピングの向上**

Grails 2.3 では専用の クロスサイトスクリプティング (XSS) 防御を実装しています。大まかには以下の内容となります。

- デフォルトで GSP エクスプレッションとスクリプトレットを HTML エスケーピング
- タグ固有のエンコーディング定義
- 多重エンコーディング防止
- GSP ページ内の全てのデータに対して安全と判断しない場合の 自動エンコーディング

### デフォルトが HTML エスケープされます

GSP での全ての \${} はデフォルトで HTML エスケープされるよ うになりました。

信頼できる値をエスケープしないようにするには、 raw() メ ソッドを使用します。

### \${raw(page.content)}

### ■ エンコーディング/ エスケーピング設定

Grails 2.3では Config.groovy に以下の内容が追加されています。

```
// GSP settings
grails {
     views {
         gsp {
             encoding = 'UTF-8'
             htmlcodec = 'xml'
             codecs {
                  expression = 'html'
                  scriptlet = 'html'
                  taglib = 'none'
                  staticparts = 'none'
 }
         filteringCodecForContentType {
             //'text/html' = 'html'
         }
     }
}
```
- expression \${..} エクスプレッションを対象にしたコーデック の設定。
- scriptlet スクリプトレット (<% %>, <%= %> ブロック)を 対象にしたコーデックの設定。
- taglib タグライブラリを対象にしたコーデックの設定。タグ を作成するさいに定義ができるのと下位互換のためデフォルト は none。
- staticparts GSP 内の静的マークアップを対象にしたコーデッ クの設定。
- filteringCodecForContentType もっとセキュリティを高める ために、全てのレスポンス出力に対しての指定もできます。デ

フォルトではオフになっています。この設定を有効にした場合 は、staticparts の指定を 'raw' にする必要があります。

特定のプラグインに対して設定えお行う場合は、次のように例 えば Foo プラグインを対象の場合は、最初に foo. を付加します。

foo.grails.views.gsp.codecs.expression = "none"

### ページ固有の定義

各 GSP ページに固有の定義も可能です。

<%@page expressionCodec="none" %>

### タグライブラリでのエンコーディング定義

各タグライブラリでは "defaultEncodeAs" プロパティを指定す ることで個別のコーデックを指定できます。

タ グ ラ イ ブ ラ リ ク ラ ス 全 体 に 定 義 す る 場 合 は、 defaultEncodeAs で指定します。

static defaultEncodeAs = 'html'

各タグ(メソッド)に定義する場合は、encodeAsForTags でそ れぞれ定義することが可能です。

static encodeAsForTags = [tagName: 'raw']

また、タグを使用する際に指定することもできます。

<g:message code="foo.bar" encodeAs="JavaScript" />

コード内で異なるエンコーディングに切り替える事も可能で す。次の例は HTML タグは html コーデックのまま、Javascript の コードに対して Javascript コーデックを指定する例です。

```
out.println '<script type="text/javascript">'
withCodec("JavaScript") {
     out << body()
}
out.println()
out.println '</script>'/>
```
このように、細かな振る舞いができるようになり、より安全な Web アプリケーションが構築可能です。まだデフォルトの設定 では完全とは言えませんが、下位互換を考えての事だと思います。 ただ XSS に関して言うと今後の Web の進化と共にまだまだ問題 点も出てきそうですが、この Grails 2.3 からの実装では一安心と いったとこでしょうか。

### **●URL マッピングでリダイレクトが定義可能に**

URL マッピングでリダイレクトが指定できるようになりまし た。以下の例のように redirect: で指定します。

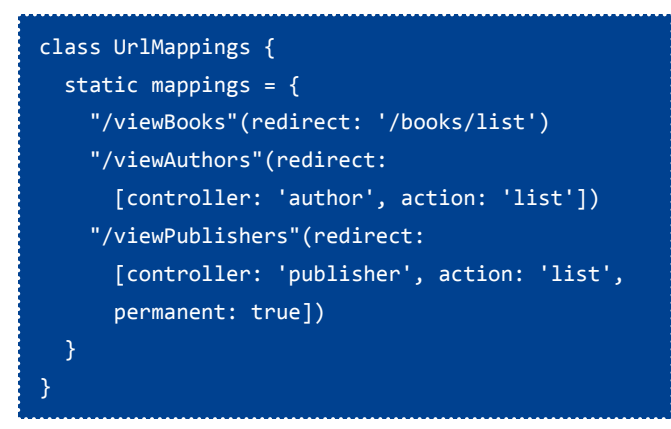

URL マッピングは今回のアップデートで他にも多くの追加実 装があります。これからの Web アプリケーションに欠かせない REST 関連の実装です。REST 関連の実装に関しては、記事の続き の REST 関連部分で紹介します。

## ■**サーバサイド RESTサポート大幅改良**

Grails の REST 関連機能は大幅に改良され、さらに REST が身近 で開発が容易になるような新機能が多数追加されています。

- ドメインクラスでの REST リソース定義。
- URL マッピングでの REST リソースマッピング用機能追加。 • シングルリソース、ネストリソース、バージョニング。
- RestfulController スーパークラス。
- 拡張可能なレスポンスレンダリングとバインディング API。
- REST コントローラのスカッフォルディング。
- HAL, Atom, Hypermedia (HATEAOS) 対応。

RESTサポートの実装内容はかなり広範囲になるので、深い部 分は今後機会があれば別で記事にするとします。今回は REST サ ポート内容の一部概要を解説します。詳しくは公式ドキュメント を参考にしてください。有志による日本語ドキュメントプロジェ クトで日本語版があります!<http://bit.ly/1bsfjJv>

では、概要的に一部だけ紹介します。

### **●ドメインクラスでの RESTリソース定義**

ドメインクラスに Resource アノテーションを指定するだけで、 RESTFul API をもっと簡単に作成する方法が新機能として追加さ れています。次の例のように grails.rest.Resource と引数に対象の uri 指定を追加します。

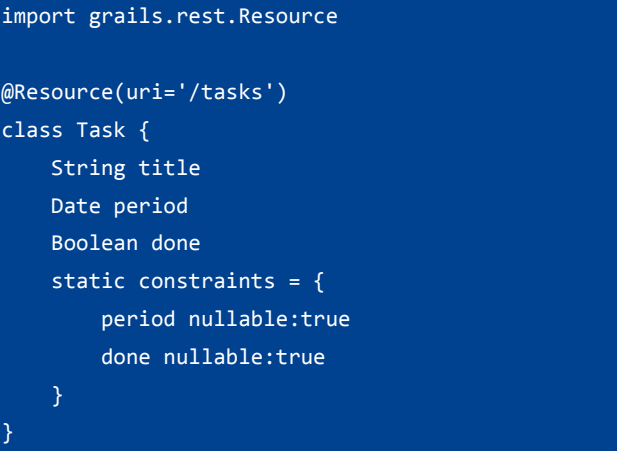

この指定をするだけで、REST リソースマッピングの設定とド メインと同じ名称のコントローラ(例の場合は TaskController)を、 自動的に動的(※実ファイルでは無く)作成します。

例のように、@Resource(uri='/tasks') のみ指定すると JSON と XML 両方に対応した RESTful API を生成します。そしてデフォ ルトでは XML を返すようになります。JSON を取得したい場合 は URL に Config.groovy の grails.mime.types に 設 定 さ れ て い る JSON 識別用拡張子追加します。例えば http://localhost:8080/ example/tasks の 場 合 は、http://localhost:8080/example/tasks. json となります。この指定は formats の指定をすることで順序を 変更することが可能です。次のように json を先に指定すると拡 張子なしで json を取得できます。

```
@Resource(uri='/tasks', formats=['json', 'xml']) 
// jsonを先にする
class Task {
```
Grails のコンテントネゴシエーションの機能も連動しているた め、コンテントタイプの指定は拡張子のみでは無く ACCEPT ヘッ ダで指定することもできます。

curl -i -H "Accept: application/json" http:// localhost:8080/example/tasks

ACCEPT ヘッダで指定しても拡張子を指定した場合は拡張子が 優先となります。

簡単な GET はもちろん他に POST(作成),PUT(更新),DELETE(削 除) などメソッドを変えることで対象ドメインクラスを RESTful に操作出来ます。

```
curl -i -X POST -H "Content-Type: application/
json" -d '{"title":"色鉛筆を買って帰る"}' 
localhost:8080/example/tasks
curl -i -X PUT -H "Content-Type: application/
json" -d '{"title":"赤鉛筆を買って帰る"}' 
localhost:8080/example/tasks/1
curl -i -X DELETE localhost:8080/example/tasks/1
```
そして、単純にドメイン参照用だけの API にしたい場合は readOnly を指定することで読み取り専用にできます。

```
@Resource(uri='/tasks', readOnly=true) // 
readOnlyをtrueにする
class Task {
```
ドメインクラスに1行指定する程度でできるとか簡単で便利で すね。ただ、簡単に終わらせられる物だけでは無いので、いろい ろな実装は必要と思いますが、それにしても必要最低限の機能は 揃っている思います。ここから先はカスタマイズなどを行うとき

に使用できる機能の紹介です。

### **●URL マッピングでの RESTリソースマッピング**

先ほどのは機能は、ドメインクラスに @Resource(uri='/tasks') のみ指定で URL マッピングを自動で設定してくれるという便利 な物でしたが、直接 URL マッピングを定義することができます。 次のように UrlMappings.groovy に1行追加します。

### "/tasks"(resources:"task")

この1行のみでいちばん単純な REST リソースマッピングを設 定することができます。

どのような URL が実際に設定されたのかを確認してみます。 確認には、URL マッピングレポート用コマンド url-mappingsreport を実行します。シェルコンソールの設定よってはカラフル に、次のような内容が表示されます。(※このコマンドでは、ド メインクラスに Resource アノテーションを付加した内容はリス トされないようです。)

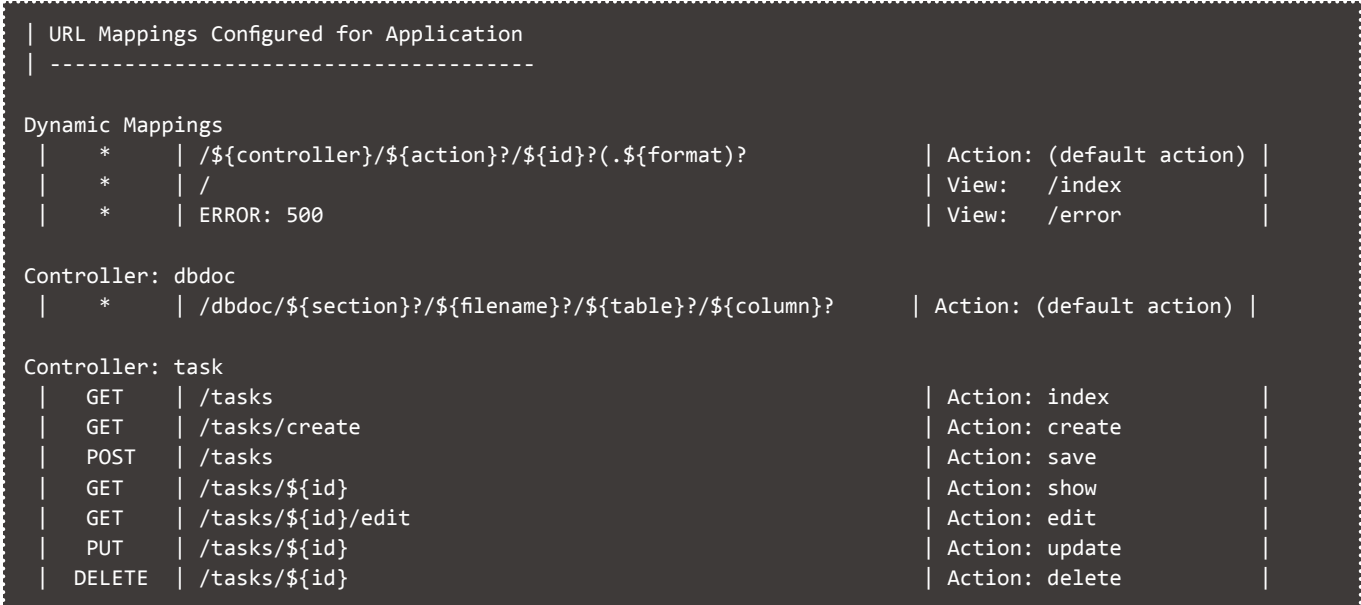

内容を説明すると表になっている最初のカラムがメソッド、そ の次が \${id} などの変数を間に含んだ URL、そして最後が対象コ ントローラでのアクション名になっています。開発の順番はそ れぞれですが、先に UrlMappings.groovy へ必要な REST リソース マッピングを設定しておいて、レポートの内容を見ながら実装し ていく何てことも想像できます。

REST リソースマッピングでは includes また excludes を指定す ることで、指定した対象のみ、あるいは除外することが可能です。 アクション index と show のみ。

### "/tasks"(resources:"task", includes:\['index', 'show'])

更新削除系のアクション delete と update を除外。

### "/tasks"(resources:"task", excludes:\['delete', 'update'])

この簡単な resources: の指定だけでなく、他にも REST リソー スマッピングの設定機能があります。

#### シングルリソース

先ほどの resources: 指定に似ていますが、"s" が無くなっただ けの resource: で指定すると意味が変わりシングルリソースの設 定になります。

### "/info"(resource:'personalInfo')

次のようになります。

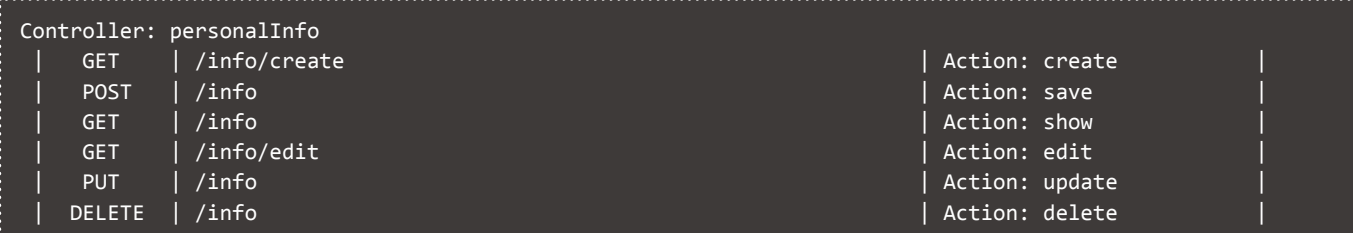

最初の resources: との違いは \${id} の変数指定が含まれない状態になります。例えば単一な情報 API 用などに使用します。

### ネストリソース

子リソースを持つ場合に使用します。

```
"/books"(resources:'book') {
  "/authors"(resources:"author")
```
}

この指定をすると、次のような URL マッピングになります。

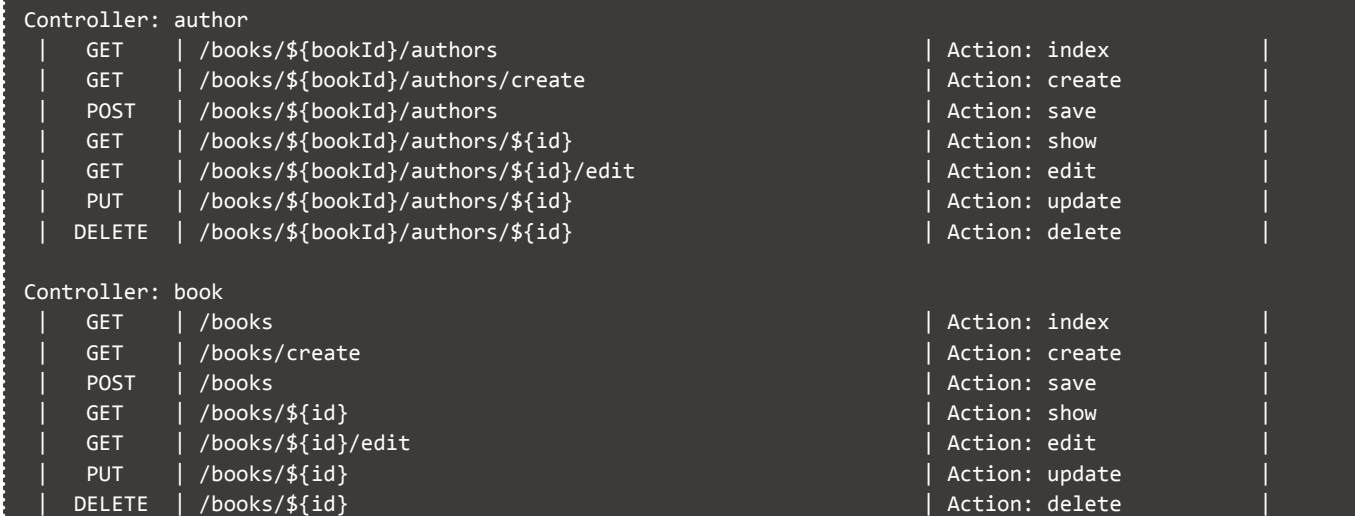

通常の URL マッピングも指定できます。

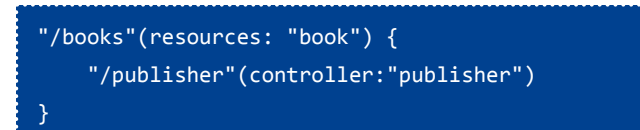

### 次のような URL マッピングになります。

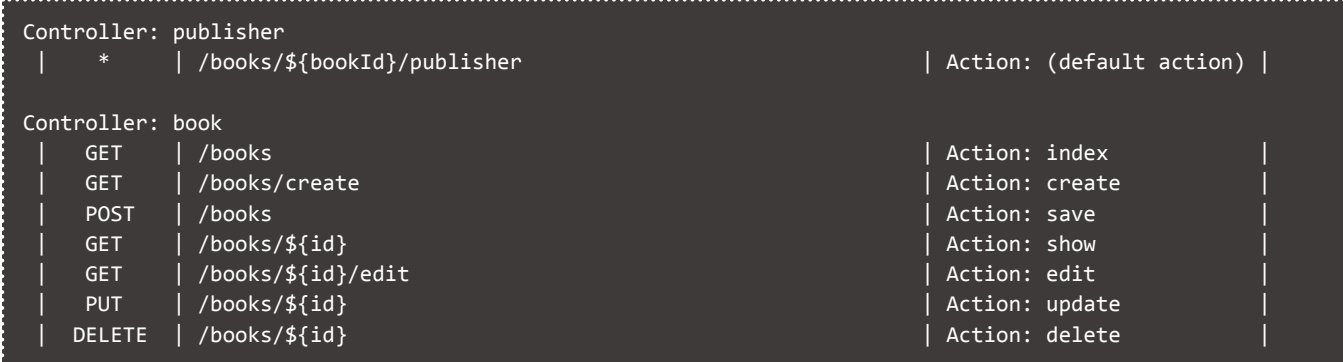

### REST リソースのバージョニング

REST APIの実装バージョンを増やすなどの実装も URL マッ ピングで指定できます。一般的な例としては、次のように、 namespace: 指定をする方法があります。

"/books/v1"(resources:"book", namespace:'v1') "/books/v2"(resources:"book", namespace:'v2')

コントローラ側にも namespace の指定をすることで実装でき ます。

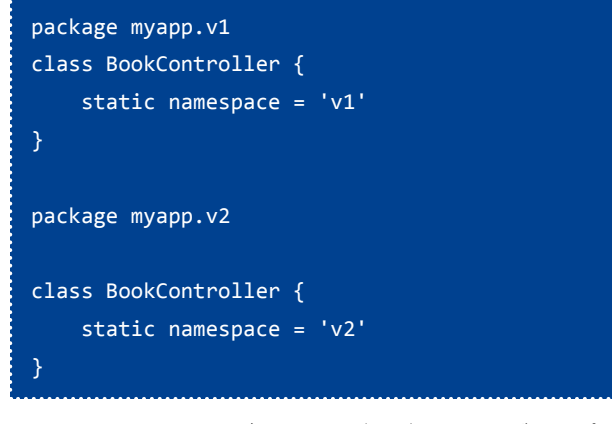

Accept-Version ヘッダを使ったバージョンニングもサポートし ています。この場合は version: を指定します。

"/books"(version:'1.0', resources:"book", namespace:'v1') "/books"(version:'2.0', resources:"book", namespace:'v2')

次のように URL ではなく Accept-Version: 1.0 ヘッダでバージョ ンを指定してアクセスします。

```
curl -i -H "Accept-Version: 1.0" -X GET http://
localhost:8080/myapp/books
```
バージョンの指定方法としては、ハイパーメディア /MIME タ イプを使ったバージョニングに対応させることもできます。この 辺りに関しては公式ドキュメントを参考にしてください。

### **●RestfulController**

REST リソースマッピングの方法がわかった所で、ここからは RESTful コントローラ実装機能の話です。

RESTful コントローラを実装するために便利なのが、Grails 2.3 で追加されたスーパークラス RestfulController です。

REST リソースに対してコントローラを実装するには、次のよ うに RestfulController の拡張を実装します。

```
class BookController extends RestfulController {
     static responseFormats = ['json', 'xml']
     BookController() {
         super(Book)
     }
}
```
基本的には、この例のように記述すれば、必要な機能は動作し ます。いわゆる scaffold と同じような感覚です。実装をカスタマ イズするには、カスタマイズ対象のアクションメソッドをオー バーライドします。アクションの対応表をのせておきます。

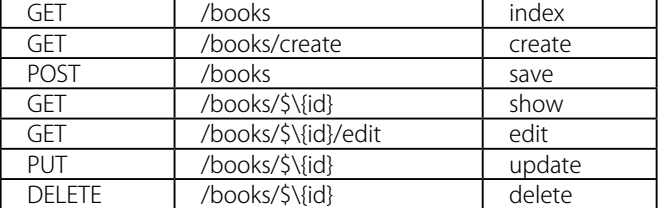

RestfulController について、詳しくは公式ドキュメントも参考 にしてください。 [\(http://bit.ly/1gDjyjc\)](http://bit.ly/1gDjyjc)

もちろん RestfulController を使用しなくてもRESTfulなコ ントローラは開発可能です。今まで通りコントローラアク ションを実装すれば良いわけですが、公式ドキュメントが非 常にわかりやすいので、是非そちらを参考にしてください。 [\(http://bit.ly/18cI6yz](http://bit.ly/18cI6yz))

### **●レスポンスレンダリング**

### respond メソッド

公式ドキュメントの「REST コントローラの実装ステップバイ ステップ([http://bit.ly/18cI6yz\)](http://bit.ly/18cI6yz)」の一部にも記載されている重 要な部分で Grails 2.3 の新機能でもある「レスポンスレンダリン グ」。この機能がアクションからのレスポンスを返す重要な機能 となっています。

アクションで使用する respond メソッドはリクエストのコン テントタイプを判別して、JSON、XML、HTML などの適切なレ スポンスを行います。この機能は今までも実装されていたコンテ ントネゴシエーション機能の withFormat と似ていますが、より RESTful な実装をスッキリと記述できるようになっています。

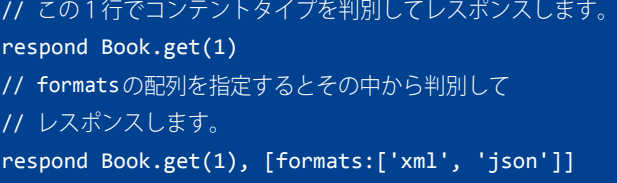

使用方法は、先ず1つ目のパラメータは、レンダリング対象の オブジェクトで、2つ目にその他の引数を Map で渡します。そ の他の引数には、 formats: , model: , view: などを設定できます。 model: , view: に関しては HTML でレンダリングする場合に使用 します。

### REST レンダリングカスタマイズ

XML・JSONのレンダラーは grails.rest.render.xml, grails.rest. render.json のパッケージ内にあり、これらは grails.converters. XML と grails.converters.JSON を使用してレスポンスをレンダリ ングします。このレンダラーを使用してレスポンスのカスタマイ ズを行います。

```
import grails.rest.render.xml.*
beans = \overline{f} bookRenderer(XmlRenderer, Book) {
          \overline{excludes} = \lceil 'isbn' \rceil }
}
```
このようにビーンを追加してカスタマイズ実装します。他にも 以前から XML・JSON コンバータのカスタマイズ方法が幾つか存 在します。マーシャラレジスタ・ObjectMarshaller・コンバータ API・AbstractRenderer・ContainerRenderer・GSP 使用など全部 説明をすると少し話が長くなるので、詳しくは公式ドキュメント を参照してください。

### **●REST コントローラのスカッフォルド**

とりあえず Grails 2.3 の REST を試したい場合は、もちろん REST のスカッフォルド生成も準備されています。

### grails generate-async-controller example.Book

コードを書き出して参考にしてみると良いと思います。

### **●HAL, Atom, Hypermedia (HATEAOS)** 対応

Spring での API などのラッパーとしているのか、自分も勉強不 足であまり聞き慣れていない、HAL・HATEAOS などに、Grails 2.3 から対応しています。

HATEOAS と HAL に関しては以下を参照してください。

### • HATEOAS -<http://en.wikipedia.org/wiki/HATEOAS>

- HAL [http://stateless.co/hal\\_specification.html](http://stateless.co/hal_specification.html)
- Grails 公式ドキュメントから「アプリケーション状態エンジン としてのハイパーメディア」 -<http://bit.ly/15FDmkH>

### **■非同期プログラミング API**

Grails 2.3 では、Promise の概念と統一されたイベントモデルを 取り入れることで、フレームワーク内での並行プログラミングを 簡単にする非同期プログラミング API を提供しています。

(※公式ドキュメントより抜粋して紹介します。詳しくは 有志が翻訳をした日本語版ドキュメントを参照しましょう! <http://bit.ly/158V6kH>)

今回追加された内容は、Grails 2.3 ドキュメントでの分類から みると以下の項目に分けられます。

- Promises
- 非同期 GORM
- 非同期リクエストハンドリング

「REST コントローラのスカッフォルド」でも解説しましたが、 スカッフォルド生成ができますので、実際にコードを生成して参 考にすると、実装例としてわかりやすいと思います。

#### grails generate-async-controller example.Book

ドキュメントに多く記載されていますので、一部を見出しに そってダイジェストで紹介します。 公式ドキュメントはコチラ <http://bit.ly/158V6kH>

### **●Promise API**

Grails 2.3 では、例外ハンドリングモデルや、非同期処理の連鎖、 リスナーの追加などの便利な機能を持つ、Promise の概念と統一 されたイベントモデルを取り入れ並行プログラミングを簡単にす る非同期機能を追加しました。その実装として grails.async.Promises クラスを提供しています。

import static grails.async.Promises.\*

promise を作成するには、grails.async.Promise インタフェース のインタンスを返す task メソッドを使用します。

現在のスレッドをブロックした状態で処理を待つ場合は waitAll メソッドを使用します。

```
def p1 = task { 2 * 2 }def p2 = task { 4 * 4 }def p3 = task { 8 * 8 }assert [4, 16, 64] == waitAll(p1, p2, p3)
```
スレッドをブロックしたくない場合は onComplete メソッドを 使用します。

```
def p1 = task { 2 * 2 }def p2 = task { 4 * 4 }def p3 = task { 8 * 8 }
```

```
onComplete([p1,p2,p3]) { List results ->
   assert [4, 16, 64] == results
```

```
def promiseList = tasks { 2 * 2 }, { 4 * 4}, { 8 * 8 }
assert [4, 16, 64] == promiselist.get()
```
### Promise のチェーン

then メソッドを使用して promise をチェーンする事が可能で す。途中のチェーンで例外が発生した場合に次のチェーンが呼ば れることはありません。

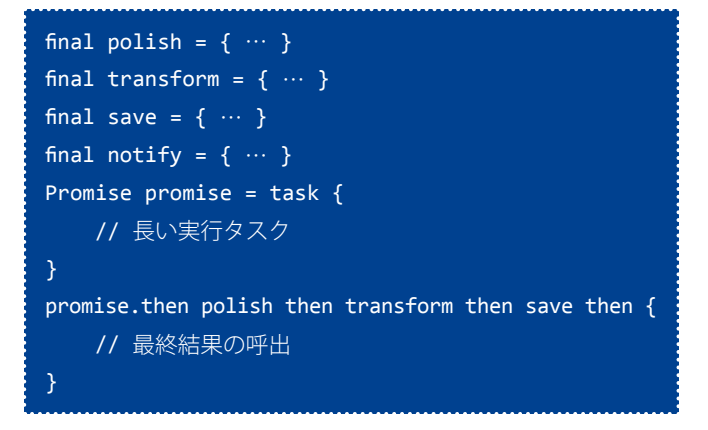

### Promise のリストとマップ

リストとマップの概念を、ぞれぞれ grails.async.PromiseList 、 grails.async.PromiseMap のクラスとして実装されています。 tasks メソッドを使用して promise のリストやマップを作成で きます。

def promiseList = tasks {  $2 * 2$  }, {  $4 * 4$ }, {  $8 * 8$  } def promiseMap = tasks one: ${2 * 2 }$ , two:{ 4 \* 4}, three:{ 8 \* 8 }

### Promise ファクトリ

Promise インスタンス を 生 成 す る た め の フ ァ ク ト リ を、 Promises.promiseFactory の値を変更することで差し替える事が 可能です。

import org.grails.async.factory.\* import grails.async.\* Promises.promiseFactory = new SynchronousPromiseFactory()

### DelegateAsync 変換

同じ API において、同期 API/ 非同期 API の両方が必要となる 場合において、DelegateAsync 変換を使用して同期 API を非同期 API に変換することが可能です。

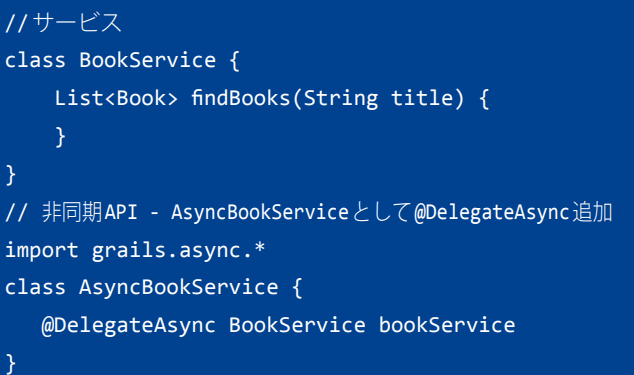

### **●非同期 GORM**

Grails 2.3 から、GORM でサポートされているすべてのデータ ストアに対して、横断的に動作する非同期プログラミングモデル を提供しています。

### Async ネームスペース

非同期 GROM APIは、すべてのドメインクラスに対しasync ネームスペースを通じて提供されます。

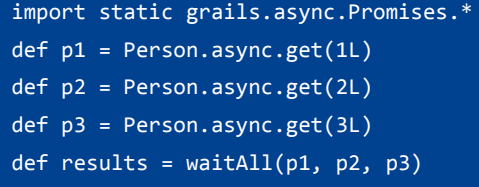

他にも非同期関連には多くの仕組みや注意点なども存在しま す。必ずドキュメントを一度読んでみましょう。

### **■開発支援・その他**

### **●依存管理の向上 - 依存管理エンジンを Aether に変更**

Grails でデフォルトで使用されている依存管理エンジンが、 Maven で使用されているエンジンの Aether に変更されました。 この変更は BuildConfig の設定を変更することで以前の依存管理 エンジン ivy に戻すことも可能です。

### grails.project.dependency.resolver = "maven" // or ivy

依存管理に Aether を使用する事で Grails では Maven ビルド ツールと同じ振る舞いをします。このことで以前と比べてスナッ プショットハンドリングの向上やカスタムパッケージング等の機 能向上がはかられています。

注意点として Aether では初期オフラインモードがありません。 Aether はフラットファイルから依存解決しないので、Maven セ ントラルからライブラリを取得します。GRAILS\_HOME/lib で配 布されたライブラリは最初の依存解決では使用されません。その ため一度 Maven セントラルリポジトリから取得するまでオフラ インは使用できません。

そしてさらに、dependency-report コマンドも改良され、依存 問題の解決を手助けするために、依存関係のグラフがコンソール に表示されるようになりました。

```
runtime - Dependencies needed at runtime but not 
for compilation (total: 107)
+--- org.codehaus.groovy:groovy-all:2.1.6
+--- org.grails:grails-plugin-rest:2.3.0
     | \--- org.slf4j:slf4j-api:1.7.5
     | \--- org.grails:grails-plugin-
datasource:2.3.0
          | \--- org.apache.tomcat.embed:tomcat-
embed-logging-log4j:7.0.42
| \--- org.apache.tomcat:tomcat-
jdbc:7.0.42
| \--- org.springframework:spring-
jdbc:3.2.4.RELEASE
     | \--- org.grails:grails-web:2.3.0
          | \--- commons-collections:commons-
collections:3.2.1
          | \--- taglibs:standard:1.1.2
          | \--- commons-fileupload:commons-
fileupload:1.2.2
          | \--- xpp3:xpp3_min:1.1.4c
          | \--- org.grails:grails-
databinding:2.3.0
          | \--- commons-el:commons-el:1.0
          | \--- javax.servlet:jstl:1.1.2
          | \--- org.springframework:spring-
webmvc:3.2.4.RELEASE
          | \--- opensymphony:sitemesh:2.4
          | \--- commons-beanutils:commons-
beanutils:1.8.3
          | \--- org.objenesis:objenesis:1.3
          | \--- org.grails:grails-spring:2.3.0
     | \--- com.google.code.gson:gson:2.2.4
```
### **●フォーク実行**

全てのメジャーなコマンドが別々の JVM へフォークされるよ うになり、ビルドパスをランタイム/テストから分離します。 フォーク実行のパラメータは BuildConfig に定義できます。

```
grails.project.fork = [
    test: [maxMemory: 768, minMemory: 64, 
       debug: false, maxPerm: 256, daemon:true],
        // test-app用JVMへの設定
    run: [maxMemory: 768, minMemory: 64, 
        debug: false, maxPerm: 256], 
        // run-app用JVMへの設定
   war: [maxMemory: 768, minMemory: 64, 
        debug: false, maxPerm: 256], 
        // run-war用JVMへの設定
    console: [maxMemory: 768, minMemory: 64,
        debug: false, maxPerm: 256]
        // console用JVMへの設定
]
```
**●テストランナーデーモン**

インタラクティブモードでのテストを実行時にバックグラウン ドでデーモンが起動してテストがフォーク実行されテスト効率 がアップします。デーモンはインタラクティブモードで restartdaemon コマンド実行すると再起動できます。

### \$ grails> restart-daemon

テストランナーデーモンの制御は、BuildConfig の grails. project.fork で行います。 daemon: を false にすることでデーモン でのテスト実行を行わないように設定できます。

grails.project.fork = [ test: [maxMemory: 768, minMemory: 64, debug: false, maxPerm: 256, daemon:true],

### **●その他の向上など**

### Unit テストのデフォルトが Spock に

Unit テストのデフォルトが Spock になりました。したがって spock が組み込まれているため、今後 spock プラグインは不要 になります。Grails コマンドで生成されるテストコードのテンプ レートも Spock 仕様になっています。

### デフォルトでの grailsw ラッパー生成

create-app コマンドがデフォルトで grailsw ラッパーを生成 するようになりました。ラッパーを生成しない場合は --skipwrapper オプションを指定してください。

grails create-app appname --skip-wrapper

### Hibernate3 と 4 をサポート

Grails 2.3 か ら プ ラ グ イ ン を 切 り 替 え る こ と に よ っ て Hibernate3 と4の両方をサポートしています。

### スカッフォルディング 2.0 プラグイン

これまで長い Grails の歴史の中、重要な開発用ツールとして組 み込まれていたスカッフォルディング機能が、Grails 2.3 からプ ラグインでの提供となりました。これは別に後ろ向きな事ではな く、プラグインとして提供することでさらなる多様性が考えられ ると言うことです。このスカッフォルディングプラグイン 2.0 で は、REST コントローラ、Async コントローラと Spock ユニットテ ストをサポートしています。

### **■おまけ**

#### **●upgrade コマンド !?**

既存アプリケーションをアップグレードする時に、コマンド1 発とか、実装を重ねたアプリケーションでは無理でしょう。とは 思いますが。慎重に扱えば使っておくのも良いのでは? 一応一般的な手順です。

- 1. git など SCM でしっかり最新をコミットして起きましょう。
- 2. gvm u grails 2.3.0 を実行して手元の Grails のバージョンを変 更。(gvm 使えない人は手動で Grails バージョンを変更)
- 3. grails upgrade コマンドを決め込む!
- 4. 差分をみて問題無ければベースはクリア。

まだ続きます。

コマンドを実行すると、もろもろ更新されますが、tomcat と hibernate のプラグインバージョンは自動更新されません。両プ ラグインのバージョンを調整します。

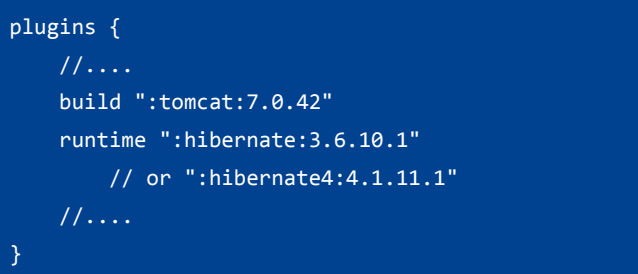

※ドキュメントによると upgrade コマンドは無くなり、今後は use-current-grails-version (長い!) を使用する事になるとかいて ありますが、そんな形跡はドキュメント以外に何処にも無く結局 upgrade コマンドを使用することになります。

## **まとめ**

Grails 2.3がでて(執筆時2013/9)すぐですが、やはり最初のバー ジョンは、いつも難ありな感覚だと思います。記事がリリースさ れてる頃には、バグフィックス版の2.3.1が出ていることかと思い ます。そして、2014年の前半には、もう Grails 2.4がでて、後半 にはGrails 3.0へと向かっていきます。かなりの速度で進化して行 きますがGrailsの根本は変わってません。新機能が多いと少し安 定度に不安がありますが、出たら少しずつ検証しながら、実際の プロジェクトで使っていくと良いでしょう。今後も最新情報を紹 介できたらと思います。ではまた次回のバージョンアップで!

<span id="page-16-0"></span>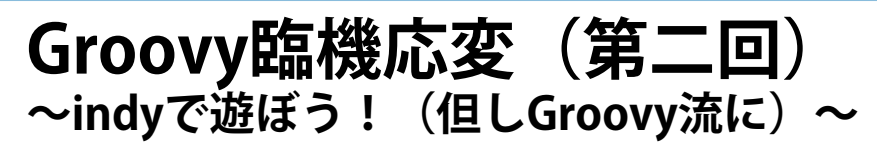

■上原 潤二 (うえはら じゅんじ)

NTTソフトウェア株式会社 Grails 推進室所属。JGGUG (日本 Grails/Groovy ユーザ会)運営委員。 「Grails 徹底入門」(翔泳社)、「プログラミング GROOVY」(技術評論社)執筆メンバーの1人。 Groovy 技術に関するブログ「Gr な日々」を主宰している。

## **はじめに**

series **10**

こんにちは、JGGUG の上原(NTT ソフトウェア株式会社所属) です。Groovy 臨機応変の第二回目、今回のテーマは、「indy で遊 ぼう! (但し Groovy 流に)」です。

本記事のコードは Groovy 2.1.4 で動作確認をしています。JDK は 1.7 以降が必要です。

## **indy って何?**

Java 7 では、Java VM 上での動的言語の実行を効率化すること を目的とした一連の機能拡張(JSR 292: Supporting Dynamically Typed Languages on the Java Platform)が導入されました。こ の機能拡張で追加された新規バイトコード命令「invokedynamic」 にちなみ、この機能を愛称として indy と呼びます。

indy についてご存知の方は多いと思いますが、Java プログラ マが意識直接する機会はあまり多くは無いでしょう。なぜなら indy の導入目的は、動的言語の処理系実装の効率化なので、ど んな Java コードを書こうとも indy 命令が生成されることはない からです(しかしこの事情は Java 8 ではちょっと様相が違ってき て、lambda 式を使用すると indy 命令が使われるのですが、その 件については[ブログ記事](http://uehaj.hatenablog.com/entry/indyandlambda)[1] を書いてみました。宮川さんの素晴 しい[資料\[](http://www.slideshare.net/miyakawataku/lambda-meets-invokedynamic)2]もご参照ください)。

いずれにせよ indy は、言語処理系のための機構であり、Java プログラミングで意識する必要はほぼ無く、仮に遊びたいと思っ てもなかなか敷居が高いのです。例えば、バイトコード生成や解 析のためのライブラリである[ASM ライブラリ](http://asm.ow2.org/)[3] を使用すること で indy 命令を含むクラスファイルを生成できますが、API の呼び 出しとしてバイトコード命令列を構築する必要があるのでちょっ と手を出しずらい感があります。バイトコードのアセンブラとし て[JasmineXT](http://jasmin.sourceforge.net/xt.html)というのもありますが、invokedynamic には実際に は対応していないようです。

あるいはそんなことをせずとも、indy 対応の動的言語(Groovy や JRuby)を使用すれば、内部的に indy 命令を含むバイトコード が生成されるのですが、残念ながら「遊んでいる感じ」が得られ ません。

## **Bytecode DSL**

ということで、indy を扱うための手軽な方法として[、Bytecode](https://github.com/melix/groovy-bytecode-ast/wiki)  [DSL\[](https://github.com/melix/groovy-bytecode-ast/wiki)4] を紹介します。これは Cedric Champeau 氏が 2011 年に公 開を開始した「Groovy の内部 DSL で実現された Java バイトコー ドのアセンブラ」であり、実装としては ASM ライブラリのラッ パーです。以下は、Bytecode DSL のサイトにあるサンプルを元 にした例です。

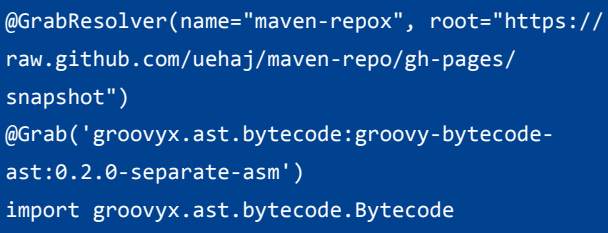

@groovyx.ast.bytecode.Bytecode

int  $fib(int i)$  { iload 1 iconst\_2 if\_icmpge l1 iload 1 \_goto l2 l1 aload 0 iload 1 iconst\_2 isub invokevirtual '.fib', '(I)I' aload 0 iload 1 iconst\_1 isub invokevirtual '.fib' ,'(I)I' iadd  $12$ ireturn

println fib(40)

}

驚くべきことに、これは正しい Groovy コードであり以下のよ

### うに実行できます。

\$ groovy fib.groovy 102334155

上記コード中の「@Bytecode」は、AST変換 (groovyx.ast. bytecode.Bytecode)の指定です。AST 変換は Groovy のコンパイ ル処理に介在して機能追加したりできるのものですが、ここでは コード生成フェイズを置換しているのです [5]。上記のコードは、 前述のように groovy コマンドで実行したり、groovyc でコンパ イルして .class ファイルを生成することもできます。

Bytecode DSL は本記事執筆時点で Maven Central リポジトリな どにモジュールが登録されていないようですので、Grab で取得 して試せるように筆者が少しだけ修正 [6] してコンパイルしたも のを github 上にアップロードしておきました。上記のコード冒 頭の @GrabResolver 指定はそのための指定です。

ちなみに前述のコードは、フィボナッチ数を計算する

```
public int fib(int i) {
   return i < 2?i : fib(i-2) + fib(i-1);}
```
のような Java コードに対応するバイトコード列です。本稿で は Java バイトコードについては説明しませんが詳細は[Java 仮想](http://docs.oracle.com/javase/specs/jvms/se7/html/) [機械仕様\[](http://docs.oracle.com/javase/specs/jvms/se7/html/)7] などを参照ください。

Bytecode DSL はラベルや goto,tablejump などの命令にも対応 しており、さらに重要なことに、invokedynamic 命令にも対応し ているのです。これを使って遊んでみましょうというのが今回の 記事の趣旨です。

## **indy の基本**

ここで indy/invokedynamic の動作について簡単に説明しよう と思いましたが、簡単に説明するのが難しいので結構長いです。 詳細な説明は、Oracle のサイトにある[invdy 関連の API リファレ](http://docs.oracle.com/javase/jp/7/api/java/lang/invoke/package-summary.html) [ンス](http://docs.oracle.com/javase/jp/7/api/java/lang/invoke/package-summary.html)[8] を見てください。

### **■従来の invoke 系命令によるメソッド呼び出し**

ま ず、invokedynamic 以 前 の メ ソ ッ ド 呼 び 出 し 命 令 に は invokevirtual, invokestatic, invokeinterface などがありますが、こ れらの命令を使ったメソッド呼び出しの様子を(図1)に示しま す。クラス名やメソッド名、引数のシグネチャなどによって指定 された呼び出し先メソッドの参照が、ロード時もしくは呼び出し 時に Java のルールと機構を使って Java VM によって解決されて呼 び出されます ((図1)の(1))。

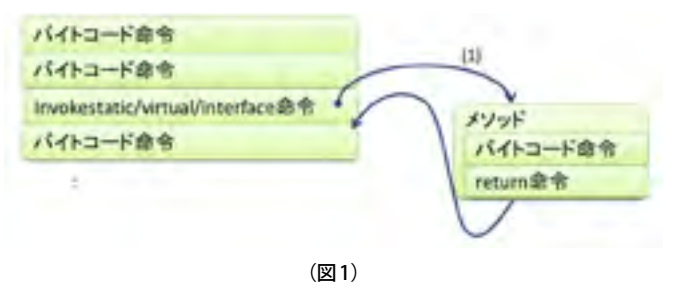

### **■invokedynamic 命令によるメソッド呼び出し**

これに対し、invokedynamic では呼び出し先メソッドは、言語 処理系が提供するランタイムによって、その言語処理系のルール に基づいて解決されます ((図2)の(1))。

メソッド参照を解決する方法を Java VM は知りません。

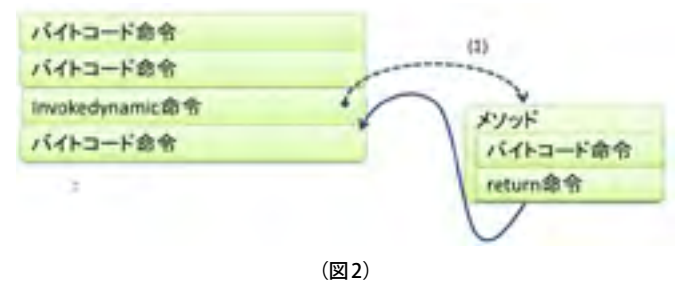

その代りに、すべての invokedynamic 命令には、「Bootstrap メソッド」と呼ばれるメソッドが結び付けられています((図3) の(2))。Bootstrap メソッドは言語処理系のランタイムライブラ リとして提供され、その言語処理系特有のメソッド選択のルール と機構を実装します。

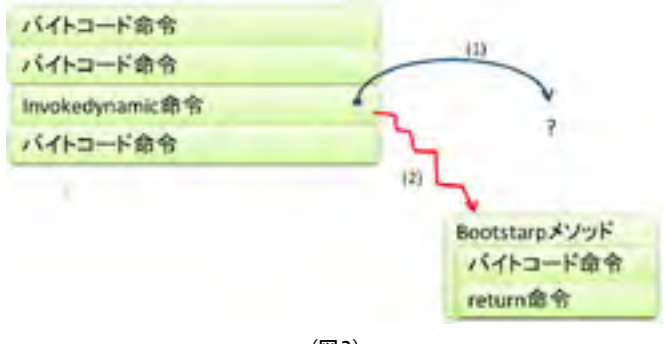

### (図 3)

### ■Bootstrap メソッドによるメソッド解決

Bootstrap メソッドによるメソッド解決の様子を(図4)に示し ます。まず、invokedynamic は「java.lang.invoke.MethodHandle (メソッドハンドル、以降 MH と略する)」を指すコンスタントプー ル上のオブジェクトを介して Bootstrap メソッドと結び付いてい ます((図4)の(1))。MHは invokedynamic で実現されるメソッ ド呼び出し処理そのものにも用いられており、むしろその用途が メインです。MH はメソッド呼び出しやフィールド参照などの操 作を抽象化したもので、メソッド呼び出しについて言えば、リフ レクション API の java.lang.Method のようなものです。

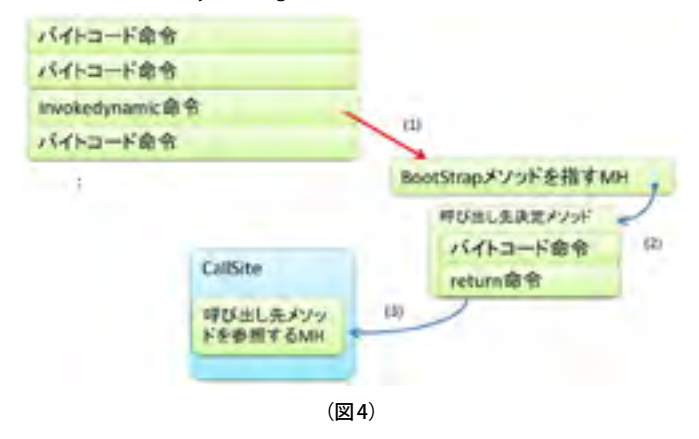

(図4)における、メソッド解決までの処理の流れを以下に示 します。

- (1) Invokedynamic 命令の 初回実行時 に、Bootstrap メソッドの 呼び出しが1回だけ実行されます。
- (2)言語処理系が提供する Bootstrap メソッドとしての「呼び出 し先決定メソッド」が、型情報とメソッド名などを元に、適 切な呼び出し先を決定します。
- (3)Bootstrap メソッドは、決定された呼び出し先メソッドを参 照する MH を含む CallSite オブジェクトを返します。

### **■CallSite の返却とインストール**

Bootstrap が返した CallSite オブジェクトが、invokedynamic 命 令に結び付けられます ((図5)の(1))。

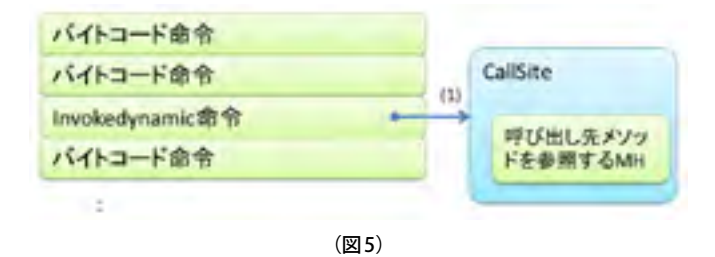

この結び付きは、1 つの invokedynamic 命令について 1 回しか 生じず、不可逆なので、以下のように invokedynamic が CallSite に置き変わると考えても良いかも知れません\[9]\。ただし、 CallSite オブジェクトは複数の invokedynamic 命令から共有され 得ることに注意してください。Bootstrap メソッドから返される CallSite オブジェクトが、シングルトン的に同じ CallSite のインス タンスである、という実装方針も許容されるためです。

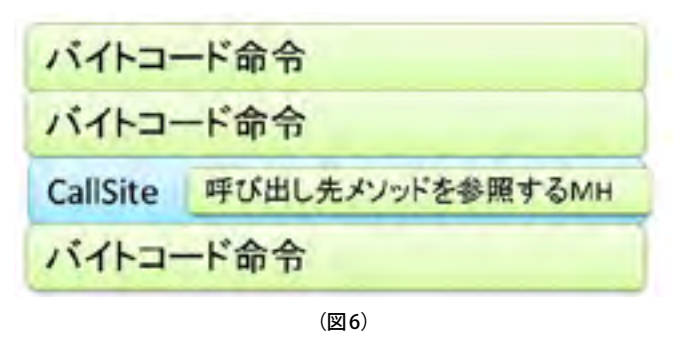

### **■メソッドの呼び出し**

メソッド解決後の実際のメソッド呼び出しは以下のように な り、CallSite/MH を 経 由 す る こ と を 除 け ば、invokevirtual や invokestatic と同様の状態です。CallSite および MH を通じた呼び 出しは Java VM が完全把握しており、処理系ランタイムのロジッ クは一切介在しないので、JIT コンパイルの最適化がフルに効く ことが期待されます。また、2 回目以降の呼び出しは以下の状態 から始まります。

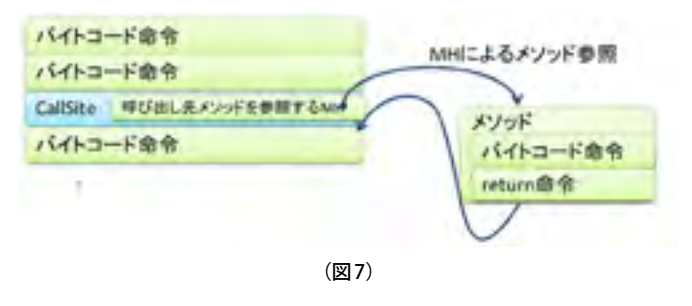

### **■CallSite の変更**

最後に重要なこととして、CallSite#setTarget()のメ ソ ッ ド 呼 び 出 し に よ り、MH を 指 し 変 え る こ と が で き ま す。 但 し 抽 象 ク ラ ス で あ る CallSite を 継 承 し た ク ラ ス で あ る MutableCallSite,VolatileCallSite クラスのインスタンスの場合のみ です ((図8) の (1))。

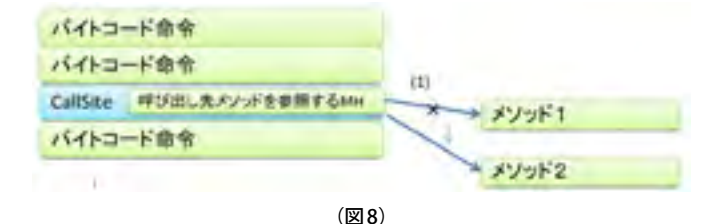

Groovy では metaClass の変更で発生するメソッドの差し替え は、CallSite のターゲットの置換によって実現することができま す。

### **■理解のために、そして最適化の期待効果**

invokedynaic 命令は、実質的には「Bootstrap メソッドの呼び 出し命令」と考えることができます。そして「Bootstrap メソッ ドの呼び出し命令」の呼び出しの結果得られる CallSite オブジェ クトで invokedynamic 命令が上書き(自己書き換え)されます。 なおこの説明は、Java VM 上の作りとしてそうなっているという ことではなく、概念の理解のため例えばそう理解することもでき

## **使ってみようindy&Bytecode DSL**

では早速、Bytecode DSL で Indy を使ってみます。

### ■indv 呼び出し (例1) と実行方法

まずは「Hello Indy」という文字列を表示するだけのコード例です。

**(例 1)**

10

 $12$ 

18

## 1 @GrabResolver(name="maven-repo", root="https://raw.github.com/uehaj/maven-repo/gh-pages/snapshot") 2 @Grab("groovyx.ast.bytecode:groovy-bytecode-ast:0.2.0-separate-asm") 3 import groovyx.ast.bytecode.Bytecode 4 import java.lang.invoke.CallSite 5 import java.lang.invoke.ConstantCallSite 6 import java.lang.invoke.MethodType 7 import java.lang.invoke.MethodHandle 8 import java.lang.invoke.MethodHandles.Lookup 9 import static org.objectweb.asm.Opcodes.H\_INVOKESTATIC 11 class HelloIndy { 13 public static CallSite bootstrap( Lookup lookup, String methodName, MethodType type) { 14 assert methodName == 'xx' 15 MethodHandle mh = lookup.findVirtual( java.io.PrintStream, "println", MethodType.methodType(void, [String])) 16 return new ConstantCallSite(mh) 17 } 19 @Bytecode 20 static main(args) { 21 getstatic 'java/lang/System.out', 'Ljava/io/PrintStream;' 22 ldc 'Hello Indy' 23 invokedynamic 'xx', '(Ljava/io/PrintStream;Ljava/lang/String;)V', [H\_INVOKESTATIC, 'HelloIndy', 'bootstrap', [CallSite, Lookup, String, MethodType]] 24 vreturn 25 } 26 }

### るでしょう、という例え話です。

invokedynamic 命令が CallSite で上書きされた後は、その命令 のあった場所は「MHの参照先メソッドの呼び出し命令」として Java VM に扱われます。Bootstrap メソッド呼び出しのオーバー ヘッドは初回実行時のみにかかり、実際のターゲットメソッド の呼び出しについては ConstantCallSite ならオーバーヘッドは皆 無となるでしょう。MutableCallSite や VolatileCallSite では MH の 間接参照のオーバーヘッドが残ります。しかしながら、Hotspot JVM においては、invokevirtual の仮想メソッドテーブルの参照(間 接参照) 経由のメソッド呼び出しがインライン展開され得るのと 同じように、MH の間接参照経由のメソッド呼び出しがインライ ン展開されることを期待しても良いでしょう。Hotspot JVM で行 なわれる、外部クラスローディング時の最適化戻し(デオプティ マイゼーション)と同等の処理が、CallSite の呼び出しターゲッ トの変更によって行なわれると期待することにも無理はないで しょう。

これを単に groovy コマンドで実行しようとすると以下のエ ラーが発生するかもしれません。

### \$ groovy HelloIndy.groovy

Caught: java.lang.ClassFormatError: Class file version does not support constant tag 15 in class file HelloIndy java.lang.ClassFormatError: Class file version

does not support constant tag 15 in class file HelloIndy

これは生成コードが indy 命令を含むため、ターゲットとする クラスファイルのバージョンを Java7 に設定しなければならない ためであり、回避するには以下のようにします [10]。

\$ groovy -Dgroovy.target.bytecode=1.7 HelloIndy. groovy Hello Indy

### ■indy 呼び出し (例1) の説明

以降(例1)のコードを説明していきます。まず、

## 13 public static CallSite bootstrap(Lookup lookup, String methodName, MethodType type) {

ここは Bootstrap メソッドの定義です。Bootstrap メソッド引数 は以下のうち最初の 1 〜 3 が必須であり、さらに追加的な引数を 取ることもできます。

- 1. Lookup lookup: MHを検索·取得するためのルックアップオ ブ ジ ェ ク ト「java.lang.invoke.MethodHandles.Lookup」 が 与 えられる。
- 2. String methodName: invokedynamic命令で「メソッド名」と して指定された文字列。これをメソッド解決にどのように使 用するかは処理系に任されている。従って実体としてその「メ ソッド名」を持つ Java レベルのメソッドが存在する必要は全 くない。例えば Grails の dynamic finder のようにこの引数をも とに処理内容を変化させも良いわけである。
- 3. MethodType type: 呼び出そうとするメソッド名の返り値と引 数の型。
- 4. (オプション) 追加的引数として、プリミティブ型の値(及び コンスタントプールの特定の種別のエントリ)を受けとるこ とができる。

```
15 MethodHandle mh = lookup.findVirtual(
        java.io.PrintStream, "println",
        MethodType.methodType(void, [String]))
16 return new ConstantCallSite(mh)
```
15 行 目 で は、ルッ ク ア ッ プ オ ブ ジ ェ ク ト を 使 っ て PrintStream#println() を参照する MH を取得しています。

16 行目では、その MH をターゲットとする、ターゲット先が変

更できない CallSite である ConstantCallSite を作成し、返却してい ます。

この CallSite がインストールされることで、この Bootstrap メ ソッドに紐付いた invokedynamic 命令(23 行目)は「println を 呼び出す」処理に置き換えられることになります。

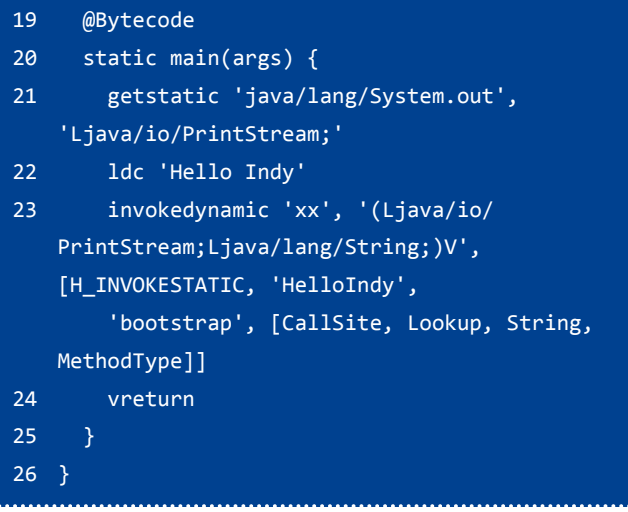

19 行目が Bytecode アノテーションの指定です。ここでは main メソッドを bytecode で記述しています。

21、22行目は引数の準備です。invokevirtual と同型なのですが、 21 行目では this にあたるオブジェクト(System.out)をスタック にプッシュ、22 行目では引数として文字列定数 "Hello Indy" をス タックに積んでいます。

23 行目でいよいよ invokedynamic の登場です。基本的にやっ てることは Bootstrap メソッドの指定とその呼び出しについての 情報の指定であり、一連の引数の意味は以下のとおりです。

- メソッド名(ここでは 'xx')。Bootstrap メソッドに「メソッド名」 として渡る文字列。実際にそのメソッドが存在する必要はない。
- invokedynamic で呼び出そうとするメソッドの引数と返り値の 型 (ここでは' (Ljava/io/PrintStream;Ljava/lang/String;) V')。 こちらは重要。
- Bootstrap メ ソ ッ ド を 特 定 す る 情 報。JVM 仕 様 の[4.7.21. The](http://docs.oracle.com/javase/specs/jvms/se7/html/jvms-4.html#jvms-4.7.21)  [BootstrapMethods attribute](http://docs.oracle.com/javase/specs/jvms/se7/html/jvms-4.html#jvms-4.7.21)の bootstrap\_methods[] で 使 用 さ れ る[、4.4.8. The CONSTANT\\_MethodHandle\\_info Structure](http://docs.oracle.com/javase/specs/jvms/se7/html/jvms-4.html#jvms-4.4.8) の CONSTANT\_MethodHandle\_info の 内 容 に 相 当 す る 情 報。 Bytecode DSL では以下のリストとして表現される。
	- 第1要素(ここではH\_INVOKESTATIC): Bootstrap メソッド を参照する MH の種別だが、H\_INVOKESTATIC がほぼ一択。
	- 第2要素(ここでは 'HelloIndy'): Bootstrap メソッドが所属 するクラスのクラス名
	- 第3要素 (ここでは'bootstrap'): Bootstrap メソッド名
	- 第4要素 (ここでは [CallSite, Lookup, String, MethodType]): Bootstrap メソッドの引数の型を表すリスト。追加的な引数 があればその型を必要な個数分を追加指定する。
- (オプション) Bootstrap メソッドに渡す追加的な引数。

### ■indy 呼び出し (例2)

(例1)では MH を 1 つだけ参照する Constant Call Site を返す Bootstrap メソッドを使用しており、indy を使う意味が皆無に等しい ものでした。次は MutableCallSite を使ってみた例です。文字列を出力するメソッドを invokedynamic を使って呼び出すのですが、 MutableCallSite を使って、「標準出力に表示するメソッド」と「ファイルに出力するメソッド」を切り替えています。

```
(例 2)
```

```
12 class HelloIndy2 {
13
14 static void logToSysOut(String msg) { 
15 println(msg)
16 }
17
18 static void logToFile(String msg) {
19 new File("output.log") << msg << "\n"
20 }
2122 static CallSite cs
23
24 static MethodHandle methodSelect(Lookup lookup, String name) {
25 return lookup.findStatic(HelloIndy2, name, MethodType.methodType(void, [String]))
26 \t}27
28 public static CallSite bootstrap(Lookup lookup, String methodName, MethodType type) {
29 MethodHandle mh = methodSelect(lookup, methodName)
30 cs = new MutableCallSite(mh)
31 return cs
32 }
33
34 @Bytecode
35 static void test(String s) {
36 aload 0
37 invokedynamic 'logToSysOut', '(Ljava/lang/String;)V', 
              [H_INVOKESTATIC, 'HelloIndy2', 'bootstrap', [CallSite, Lookup, String, MethodType]]
38 vreturn
39 }
4041 static main(args) {
42 test("output to sysout") // 標準出力に出力される
43 MethodHandle mh = methodSelect(MethodHandles.lookup(), "logToFile")
44 cs.setTarget(mh) // CallSiteのターゲットをファイルへの出力を行うメソッドに置き換える
45 test("output to file") // ファイルに出力される
46 }
47 }
```
以降、解説します。まず、メソッド選択を行うメソッドを以 下のように準備します。ここでは指定したメソッド名をもつ HelloIndy2 クラスの静的メソッドから選択します。言語処理系を 実装する際には、ターゲット言語のランタイムライブラリから、 メソッド呼び出しやフィールド値の参照をする MH を作ったり探 してくる処理になるはずです。

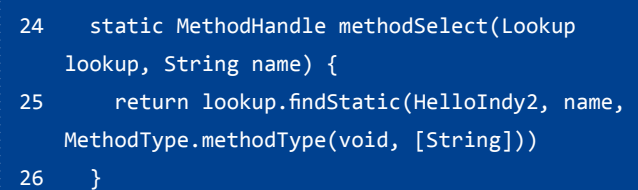

さらに、例 1 では、ConstantCallSite を返していたところで

 $30$  cs = new MutableCallSite(mh)

のように MutableCallSite() を作成して変数 cs に保存するように します。この cs を使って

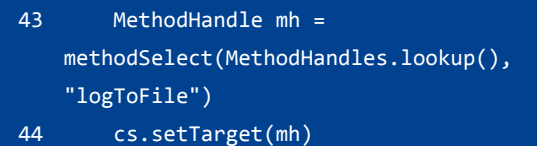

で別のメソッドハンドルでターゲットメソッドの差し替えを行 ないます。

### **■メソッドハンドルを加工する**

indy の真骨頂は、私見ですが、メソッドハンドルの操作 API 群にあります。indy の用途、すなわち言語処理系の実装の文脈では、 invokedynaic 命令は「他言語」のメソッドの呼び出しであり、異なる言語セマンティクスの橋渡し処理をしなければならない場合があ ります。たとえば、

- 言語 X でのリストデータ構造は、Java の java.util.List とは異なるため、メソッド呼び出し時にリストの引数や返り値を相互変換する
- 言語 X のデータは、Java から見るとラッパーオブジェクトを介して扱う必要があり、メソッド呼び出し時に引数・返り値をラッピン グ・アンラッピング変換する
- 言語 X の実行コンテキスト(環境)を持ち回る必要があり、そのコンテキストを常にメソッドの第一引数に渡す必要がある

などのような場合です。indy においては、MH に対する高階操作、すなわち既存の MH を加工し「上記のような処理を追加的 に実行するような MH」を作り出すような API が多数とりそろえられています [11]。具体的には、以下の MethodHandle および MethodHandlesの静的メソッド群です (主なもののみ抜粋)。

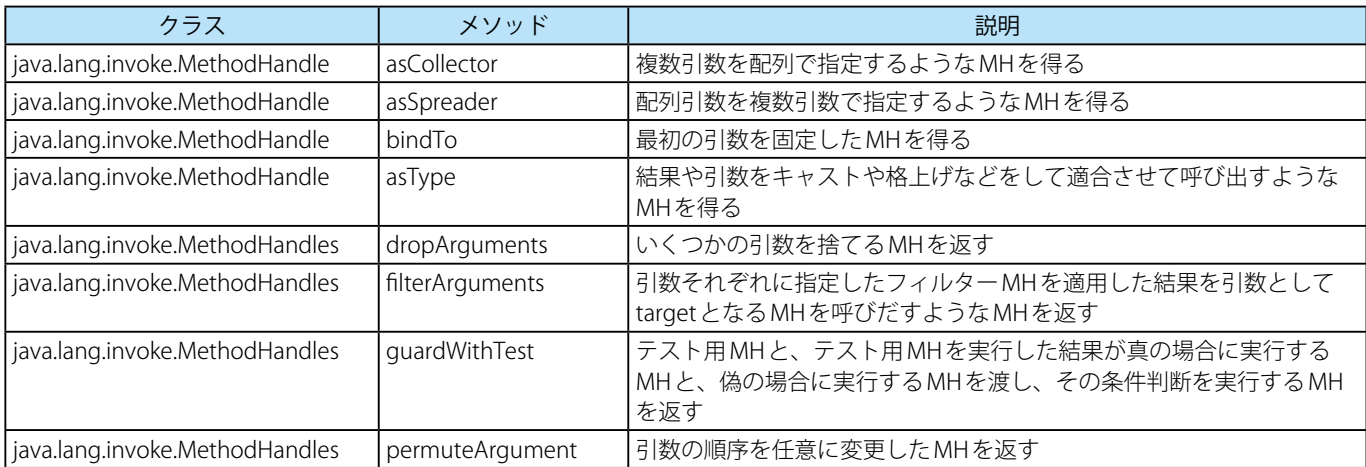

これらの機能で MH を複合的に組み合わせたものが invokevirtual に CallSite としてインストールされたときでも、単純な単一の MH の場合と同様に全体が依然として Java VMの完全な制御下にあり、高度な最適化(主にインライン展開)がなされることを期待できる のです(たぶん)。従来の Java VM 上の動的言語でも、CallSite 最適化は良くなされてきたわけですが、それらでは達成できなかったよ うな性能向上を indy が生じさせる可能性はたぶんここにあります。言語セマンティクスの吸収層を、Java VM が良く把握可能な形で実 装するということです。だとすると、Java との言語間のセマンティクスの差が少ない言語(Groovy とか)では性能向上の余地が少な い可能性もありますが、これは私の憶測です。

### **■メソッドハンドルの加工の例(bindTo)**

(例1) を少しだけ変更して、PrintStream#println の第一引数 (println はインスタンスメソッドなので this オブジェクトに対応する) に「System.out」を固定した MH をターゲットとする CallSite を Bootstrap メソッドから返すようにしてやります。

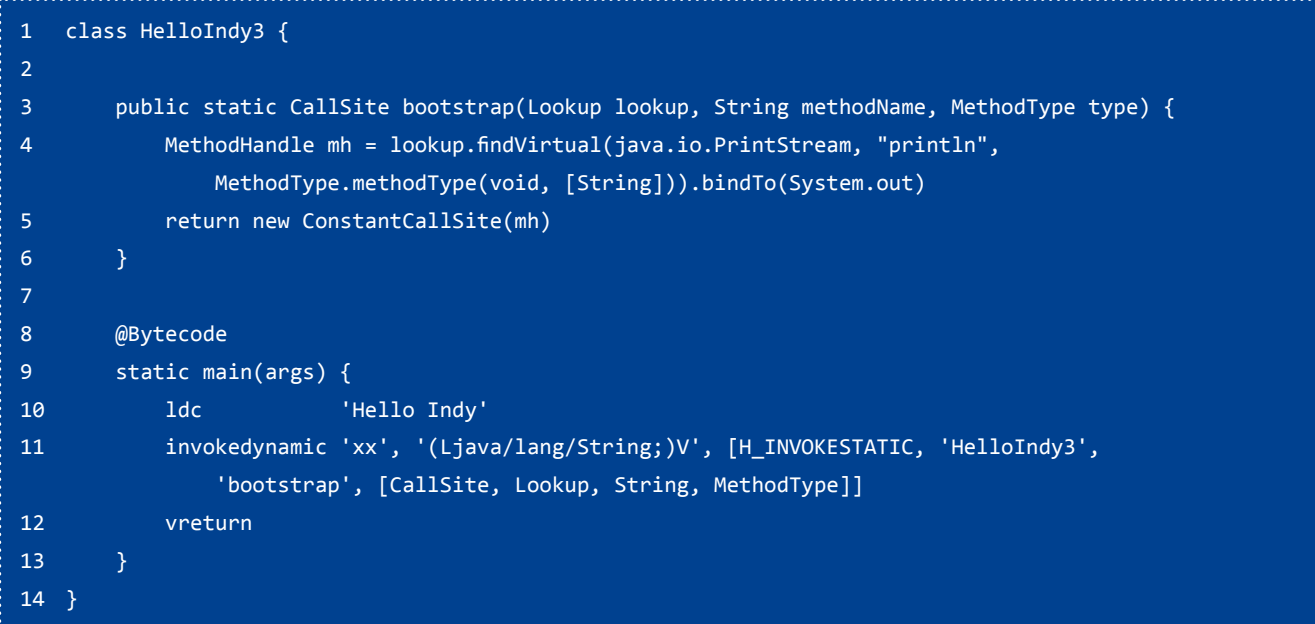

4 行目で System.out を bindTo してやることで、10 〜 11 行目における呼び出しで System.out を引数として渡す必要がなくなりました。

### **■メソッドハンドルの加工の例(filterReturnValue)**

2つの MH を連続して実行するような MH を作成してみます(これが必要になる例を後で示します)。 MethodHandles#filterReturnValueは引数に与えた二つの MH (target, filter) を使い、target を呼び出した上でその結果の値を filter の 引数に渡して呼び出し、その結果を返すような MH を返すメソッドです。その特別な場合として、target の戻り値の型が void、filter の 引数が無しであれば、単に target, filter の順に MH を呼び出してくれます。これを利用すると 2 つの MH を順に呼びだす MH が作れます。

```
class HelloIndy4 {
    public static CallSite bootstrap(Lookup lookup, String methodName, MethodType type) {
        MethodHandle mh1 = lookup.findVirtual(java.io.PrintStream, "println", 
        MethodType.methodType(void, [String])).bindTo(System.out).bindTo("Hello")
       MethodHandle mh2 = lookup.findVirtual(java.io.PrintStream, "println",
        MethodType.methodType(void, [String])).bindTo(System.out).bindTo("Indy")
       MethodHandle mh3 = MethodHandles.filterReturnValue(mh1, mh2)
        return new ConstantCallSite(mh3)
    @Bytecode
    static main(args) {
         invokedynamic 'xx', '()V', [H_INVOKESTATIC, 'HelloIndy4', 'bootstrap', 
             [CallSite, Lookup, String,MethodType]]
        vreturn
    }
}
```
ここでは bindTo() を二回呼び出して、println で出力する文字列も固定して引数なしの MH を作り出しています。 以下は実行例です。

```
% groovy -Dgroovy.target.bytecode=1.7 
HelloIndy4.groovy
Hello
Indy
```
## **indy で Brainfuck を実装してみよう**

最後に indy を使用する言語処理系を実装してみます。実装するのは[Brainfuck](http://ja.wikipedia.org/wiki/Brainfuck)という言語 [12] です。Brainfuck はいわゆる一つの奇妙 なプログラミング言語ですが、処理系の実装が容易であることを重視して設計されたチューリング完全な言語であり、試しに実装して みるのには良いでしょう。

とはいえ、残念ながら Brainfuck は動的言語ではないので、あんまり indy が役にたちません。

そこで、一捻りとして、"++--" といった命令列を文字列として保持し、Bootstrap メソッドの実行時に「メソッド呼び出しの列を表 現する MH」として生成してみます。"+"が p()、"-"が m() というメソッド呼び出しに対応するとすると、"++--"というオプション引数 を受けとったならば、「p(), p(), m(), m(),」という一連の呼び出しに対応する MH を生成し、CallSite にして返すような Bootstrap メソッ ドを実装します。これによってクラスファイルのサイズが減少することを期待します。

以下が Brainfuck コンパイラのコード (compile.groovy)です。

```
// ネストしたループにおけるラベル名を管理するためのデータとコード。
def list = [].withDefault{0}
def nestLevel = 0def level = { it << list[0..nestLevel-1].join('_') }.asWritable()
def increaseLevel = { list[nestLevel++]++; level(it) }.asWritable()
def decreaseLevel = { level(it); nestLevel-- }.asWritable()
// Brainfuck命令をJVMバイトコードにコンバートする
def genCode = \{ new File(args[0]).text.replaceAll(/[\^\\\\+\\\\-\\\\<\\\\>\\\\.\\\\,\\\\[\\\\]]/, '').eachMatch(/
   \frac{1}{2}[\^\\\\[\\\\]]+|[\\\\[\\\\[\\\\]]/) { g0 ->
 if (g0 == '[') {
 it << """ _GOTO tmp$increaseLevel
     lab$level:
.<br>"" " " "
\{1, 2, \ldots, n\}else if (g0 == '']') {
        it << """ tmp$level:
         getstatic '.data','[B'
        getstatic '.dp','I'
        baload 
        ifne lab$decreaseLevel
"""
       }
      else {\frac{1}{1} it << """
                          invokedynamic 'dummy', '()V', [H_INVOKESTATIC, 'Brainfuck', 'bootstrap',
   [CallSite, Lookup, String, MethodType, String]], '$g0'
".<br>"" "" ""
       }
     }
}.asWritable()
println """\
@GrabResolver(name="maven-repo", root="https://raw.github.com/uehaj/maven-repo/gh-pages/snapshot")
@Grab("groovyx.ast.bytecode:groovy-bytecode-ast:0.2.0-separate-asm")
import groovyx.ast.bytecode.Bytecode
import java.lang.invoke.*
import java.lang.invoke.MethodHandles.Lookup
import static groovyjarjarasm.asm.Opcodes.H_INVOKESTATIC
class Brainfuck {
     // Bootstrapメソッド
     public static CallSite bootstrap(Lookup lookup, String methodName, MethodType type, String 
   instructions) {
        MethodHandle result = null
         instructions.tr('<>.','lgo').each { insn ->
            MethodHandle mh = lookup.findStatic(Brainfuck, insn, MethodType.methodType(void.class))
             result = (result == null) ? mh : MethodHandles.filterReturnValue(result, mh)
        }
```

```
 new ConstantCallSite(result)
    }
    // Brainfuck実行のためのデータ構造
    static int dp // データポインタ
   static byte[] data = new byte[30000] // \times + \hspace{0.1cm}\forall // Brainfuck命令群
 static void '+'(){data[dp]++}
 static void '-'(){data[dp]--}
 static void l(){dp--} // メソッド名が'<'だとクラスファイルとして違法なメソッド名になるので妥協
 static void g(){dp++} // '>'
    static void o(){print((char)data[dp])} // '.'
    static void ','(){System.in.read(data, dp, 1)}
    @Bytecode
    static void main(String[] args) throws Exception {
        // Brainfuckからコンバートされたコード
$genCode
        return
\rightarrow \rightarrow}"""
```
このコードは、Brainfuck 言語のソースファイルを引数として起動すると、Bytecode DSL を用いたアセンブラコードを含む Groovy コー ドを標準出力に出力します。

以下は実行例です。

```
% cat hello.bf 
>+++++++++[<++++++++>-]<.>+++++++[<++++>-]<+.+++++++..+++.[-]>++++++++[<++++>-]<.>+++++++++++[<+++++>-
   ]<.>++++++++[<+++>-]<.+++.------.--------.[-]>++++++++[<++++>-]<+.[-]++++++++++.
% groovy compile.groovy hello.bf > a.groovy
% groovy -Dgroovy.target.bytecode=1.7 a.groovy
Hello World!
```
上でa.groovyにはこんなコードが生成されています(抜粋)。

```
@Bytecode
static void main(String[] args) throws Exception {
 // Brainfuckからコンバートされたコード
 invokedynamic 'dummy', '()V', [H_INVOKESTATIC, 'Brainfuck', 'bootstrap', 
             [CallSite, Lookup, String, MethodType, String]], '>+++++++++'
      GOTO tmp1
lab1:
       invokedynamic 'dummy', '()V', [H_INVOKESTATIC, 'Brainfuck', 'bootstrap', 
             [CallSite, Lookup, String, MethodType, String]], '<++++++++>-'
tmp1:
      getstatic '.data','[B'<br>getstatic '.dp','I'
      getstatic
       baload 
       ifne lab1
       invokedynamic 'dummy', '()V', [H_INVOKESTATIC, 'Brainfuck', 'bootstrap', 
             [CallSite, Lookup, String, MethodType, String]], '<.>+++++++'
      \overline{\phantom{0}} \overline{\phantom{0}} \overline{\lab2:
       invokedynamic 'dummy', '()V', [H_INVOKESTATIC, 'Brainfuck', 'bootstrap', 
             [CallSite, Lookup, String, MethodType, String]], '<++++>-'
```
## **まとめ**

以上、かけ足でしたがいかがでしょうか。振り返るに、indy は Java VM の JIT コンパイラのオープン化の一種です。JIT コンパ イラの一部であった、メソッド選択機構の内部データ構造を SPI 化し、フック等を通じて言語処理系から利用可能になるように公 開したものです。

Java VM 上で言語処理系を実装するとき以外にはあまり役に立 たないかもしれません。それ以外には、今いち用途が思いつきま せんね…。

この記事が誰かの楽しみになりますことを希望しています。感 想をお待ちしております (Twitter [@uehaj\)](https://twitter.com/uehaj)。

## **脚注・参考リンク**

- [1] <http://uehaj.hatenablog.com/entry/indyandlambda>
- [2] [http://www.slideshare.net/miyakawataku/lambda-meets](http://www.slideshare.net/miyakawataku/lambda-meets-invokedynamic)[invokedynamic](http://www.slideshare.net/miyakawataku/lambda-meets-invokedynamic)
- [3] <http://asm.ow2.org/>
- [4] <https://github.com/melix/groovy-bytecode-ast/wiki> [http://www.jroller.com/melix/entry/yes\\_fibonacci\\_in\\_](http://www.jroller.com/melix/entry/yes_fibonacci_in_groovy_can) [groovy\\_can](http://www.jroller.com/melix/entry/yes_fibonacci_in_groovy_can)

[http://www.jroller.com/melix/entry/groovy\\_bytecode\\_ast\\_](http://www.jroller.com/melix/entry/groovy_bytecode_ast_transformation_released) [transformation\\_released](http://www.jroller.com/melix/entry/groovy_bytecode_ast_transformation_released)

- [5] Groovy++ でも、同じようにコード生成を置き変えることに よって、静的 Groovy を実現していました。
- [6] <https://github.com/uehaj/groovy-bytecode-ast>
- [7] <http://docs.oracle.com/javase/specs/jvms/se7/html/>
- [8] [http://docs.oracle.com/javase/jp/7/api/java/lang/invoke\\_](http://docs.oracle.com/javase/jp/7/api/java/lang/invoke_package-summary.html) [package-summary.html](http://docs.oracle.com/javase/jp/7/api/java/lang/invoke_package-summary.html)
- [9] Java VM仕様上の用語としては、バイトコード列中の invokedynamic 命令の出現のことを dynamic call site と呼び ます。クラスとしての CallSite オブジェクトは、その意味で の call site とはちょっと違う気がします。
- [10] groovyc で は こ の プ ロ パ テ ィ の 設 定 で は タ ー ゲ ッ トクラスファイルバージョンが変更できないため 「configuration.setTargetBytecode("1.7")」という内容のファ イルを作成し、--configscript オプションで指定する。
- [11] この API 群を見ると、MH こそが Lambda だ、と思うのは私 だけでしょうか? MH だけでプログラミングができないか? とも。でも「条件 MH が成立する間、ループ本体 MH を実行 するような MH を返す」などの重要な API がありません。(今 のところは)そういうものじゃないのです。残念。
- [12] <http://ja.wikipedia.org/wiki/Brainfuck>

## <span id="page-27-0"></span>**組織内ルールや共通設定が自動適用される 独自Gradleを作ろう**

series **15**

林 政利 (はやし まさとし)

フリーランスのエンジニアとして日々 Web 系システムを開発中。 G\* 系の活動では Gradle のドキュメントを翻訳したり Grails のプラグインを公開したりしています。

こんにちは、LITERAL-ICE の林です。

G\* の誇るビルドツール Gradle も最近は (Groovy というか主に Android 方面から) よく名前を聞くようになってきており、興味 を持っておられる方も増えているのではと感じています。

さて、今回は「組織で使う Gradle」という観点から、既に Gradle を触ったことがある方向けに、社内など組織内のビルド ルールをある程度自動で共有する方法を紹介したいと思います。

プロキシの設定は gradle.properties に書いてどうのこうの、 社 内 リ ポ ジ ト リ の URL は こ こ に 書 い て る か ら build.gradle の repositories セクションに追記して、あそうだライブラリのバー ジョン 1.8 はライセンスに問題があるから使わないでねなどと何 処かに書く前に、その辺を自動化できないか、そういうお話しで すね。

具体的には、本記事では以下の各設定を組織内の全ビルドスク リプトで共有するようにしてみます。

- ビルドスクリプトの作成者も使用者も意識することなく社内リ ポジトリを設定する。
- 同じように規定のプロキシ設定も自動適用する。
- あるライブラリやあるバージョンの使用を禁止する。
- あるライブラリを使用するときは、組織で決めた特定のバー ジョンを使用する。

このような各設定やルールの共有は、それらを入れ込んだ専用 の Gradle を作り、それを使ってビルドさせることで簡単に実現 できます。

## **組織用の独自Gradle を作る**

ここでキーとなるのは[「Gradle ラッパー](http://gradle.monochromeroad.com/docs/userguide/gradle_wrapper.html)」と「[初期化スクリプ](http://gradle.monochromeroad.com/docs/userguide/init_scripts.html) [ト](http://gradle.monochromeroad.com/docs/userguide/init_scripts.html)」という Gradle の機能です。

これらについては後述しますが、まずは百聞は一見に如かずと いうことで、リポジトリ設定済みの独自 Gradle を試してみましょ う。

### **■社内リポジトリ設定済みの Gradle を使用する**

以下にサンプルの Gradle プロジェクトを用意しました。

• [https://github.com/literalice/gradle-sample-preconfigure](https://github.com/literalice/gradle-sample-preconfigure-repository)[repository](https://github.com/literalice/gradle-sample-preconfigure-repository)

このビルドスクリプトは以下のようになっています。

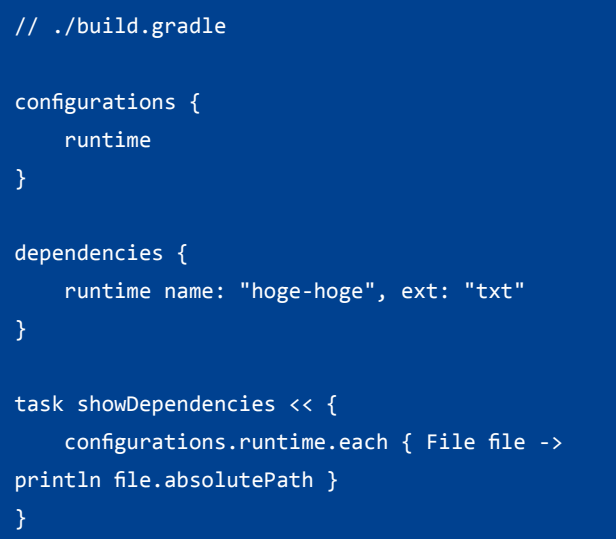

このスクリプトでは「"hoge-hoge.txt"」という依存関係を使 用していますが、この依存関係の取得先であるリポジトリが設定 されていません (repositories セクションがない )。

なので、公式の Gradle を使って ( システムの gradle コマンドな どで)ビルドするとビルドに失敗します。

し か し、 同 梱 の ラ ッ パ ー「gradlew」 を 使 っ て showDependencies タスクを実行すると以下のように問題なく結 果が表示されるはずです。

> ./gradlew showDependencies

:showDependencies

xxxx\preconfigure-repository\lib\hoge-hoge.txt

#### BUILD SUCCESSFUL

つまり、ビルドスクリプトに何も書いてなくても、既にリポジ トリが設定済みになっているわけです。

( ここでは、プロジェクトディレクトリの「lib」ディレクトリ をリポジトリに設定しています )

これを実現しているのが、Gradle の「[Gradle ラッパー](http://gradle.monochromeroad.com/docs/userguide/gradle_wrapper.html)」およ び[「初期化スクリプト](http://gradle.monochromeroad.com/docs/userguide/init_scripts.html)」という機能です。

### **■初期化スクリプト**

[初期化スクリプト](http://gradle.monochromeroad.com/docs/userguide/init_scripts.html)は、ユーザーがビルドを開始した際、その実 行前にあらかじめ実行されるスクリプトです。

初期化スクリプトは以下の方法でビルドに渡すことができ、ビ ルド実行前に呼び出されて実行されます。

- gradle コマンド実行時に、オプションの-Iか--init-script オプ ションに初期化スクリプトのパスを渡す。
- init.gradle という名前のファイルをホームディレクトリ の .gradle ディレクトリに置く。
- .gradle と い う 拡 張 子 の フ ァ イ ル を ホ ー ム デ ィ レ ク ト リ の .gradle/init.d ディレクトリに置く。
- .gradle という拡張子のファイルを Gradle 本体の init.d ディレク トリに置く。

上から順番に実行されます。渡し方はたくさんありますが、こ こで注目するのは一番下(=もっとも優先されるスクリプト)、つ まり Gradle 本体の「init.d」ディレクトリに初期化スクリプトを 入れ込めるという点です。

### **■Gradle ラッパー**

[Gradle ラッパー](http://gradle.monochromeroad.com/docs/userguide/gradle_wrapper.html)は Gradle の中でもかなり有名な機能だと思い ます。この機能を使うと、Gradle をインストールしていないマシ ンでも Gradle ビルドを実行することができます。

これは、プロジェクトに同梱されたラッパースクリプト (gradlew.bat またはシェルスクリプト gradlew) が Gradle 本体を ダウンロードし、その Gradle を使ってビルドを実行してくれる からです。

Gradle ラッパーは Gradle が生成したものをプロジェクトに同 梱するだけで非常に便利に機能しますが、今回ポイントとなる のは、「ラッパースクリプトがダウンロードする Gradle のダウン ロード先 URL は設定で変更することができる」という点です。

先ほど実行した Gradle ビルドで確認してみます。

実行したファイル、「gradlew(.bat)」がラッパースクリプトで、 ラッパーの設定ファイルはプロジェクトディレクトリの「gradle/ wrapper/gradle-wrapper.properties」ファイルです。

gradleVersion=1.7-preconfigure-repository archiveBase=PROJECT archivePath=wrapper/dists distributionBase=PROJECT distributionPath=wrapper/dists zipStoreBase=PROJECT zipStorePath=wrapper/dists distributionUrl=https://dl.dropboxusercontent. com/u/11287929/material/g-aster-7/gradle-1.7 preconfigure-repository-bin.zip

一番下の設定値「distributionUrl」を見てください。 ここで、このビルドを実行するときに使用される Gradle のダ ウンロード先URLを指定しています(その他の設定はダウンロー ドした Gradle の保存先や解凍先です )。

設定値を見ると、「gradle-1.7-preconfigure-repository-bin.zip」 という Gradle が指定されていることが分かると思います。

これが、リポジトリ設定を同梱した独自 Gradle です。

独自 Gradle とは言っても、Gradle1.7 の「init.d」ディレクトリ に「init.gradle」という初期化スクリプトを配置してアーカイブ しただけのものです。

「wrapper/dists」にビルドに使用されたこの Gradle が保存され ているので、確認してみてください。

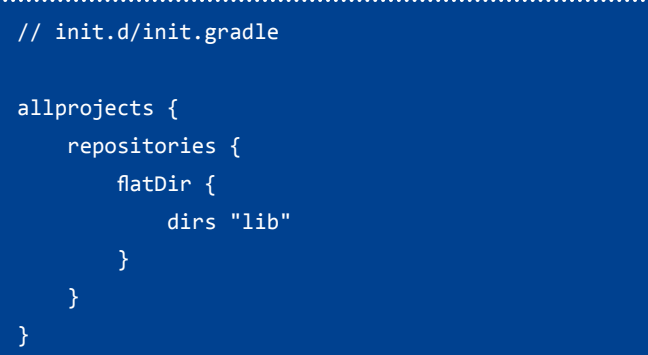

スクリプトの中で、リポジトリが一つ定義されています。 このスクリプトが、ビルド実行前に実行されたために、必要な リポジトリが設定されていたのです。

上記のスクリプトで[はフラットファイルリポジトリ設定で](http://gradle.monochromeroad.com/docs/userguide/dependency_management.html#sec:flat_dir_resolver)プロ ジェクトディレクトリの「lib」ディレクトリをリポジトリとし て設定していますが、mavenCentral() や社内のリポジトリをここ で設定することでその他のリポジトリを設定することもできま す。

## **プロキシ設定済みの状態で Gradle を使用させる**

ここからは、初期化スクリプトと Gradle ラッパーの仕組みを 使用してできることをいくつか紹介していきます。

まず、社内プロキシなど、プロキシサーバーの設定です。ライ ブラリを Maven リポジトリからダウンロードする際など、イン ターネット接続にプロキシを通す必要がある環境は多いと思いま す。

本来、gradle が使用するプロキシ設定は、プロジェクトディレ クトリに「gradle.properties」を配置して、以下のように設定値 を書き込めば適用されます。

systemProp.http.proxyHost=localhost systemProp.http.proxyPort=8080 systemProp.http.proxyUser=userid systemProp.http.proxyPassword=password systemProp.http.nonProxyHosts=127.0.0.1|localhost

一方、いちいち組織内の全ての gradle プロジェクトに設定す るのが面倒くさい、または設定が変更されたときに簡単に追随し たいという場合は、以下のように独自 Gradle の初期化スクリプ トで設定しておくことができます。

### // init.d/init.gradle

System.setProperty("http.proxyHost", "localhost") System.setProperty("http.proxyPort", "8080") System.setProperty("http.nonProxyHosts", "127.0.0.1|localhost")

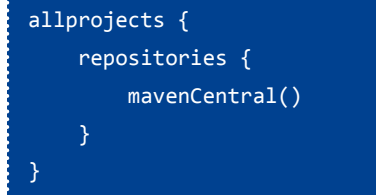

上記のスクリプトは、拡張子を .gradle にして独自 Gradle の 「init.d」ディレクトリに同梱しておきます。

以下にサンプルプロジェクトを上げていますので、ローカルプ ロキシなどを立てて試してみてください。

• [https://github.com/literalice/gradle-sample-preconfigure](https://github.com/literalice/gradle-sample-preconfigure-proxy)[proxy](https://github.com/literalice/gradle-sample-preconfigure-proxy)

サンプルプロジェクトで使用された独自 Gradle は、リポジ トリ設定の例と同様、プロジェクトディレクトリの「wrapper/ dists」に格納されています。中の初期化スクリプトを確認してみ てください。

ちなみに、プロキシサーバーがない場合以下のようなエラーに なるはずです。

```
> gradlew show --refresh-dependencies
:showDependencies FAILED
FAILURE: Build failed with an exception.
* Where:
Build file '~preconfigure-proxybuild.gradle' line: 
10<sub>a</sub>* What went wrong:
Execution failed for task ':showDependencies'.
> Could not resolve all dependencies for 
configuration ':runtime'.
    > Could not resolve org.apache.
commons:commons-lang3:3.1.
      Required by:
          :preconfigure-proxy:unspecified
       > Could not HEAD 'http://repo1.maven.org/
maven2/org/apache/commons/commons-lang3/3.1/
commons-lang3-3.1.pom'.
          > Connection to http://localhost:12000 
refused
* Try:
Run with --stacktrace option to get the stack 
trace. Run with --info or --debug option to get
```
more log output.

## **あるライブラリやあるバージョンの使用を禁止する**

例えば、社内で開発しているライブラリが社内リポジトリに上 がっているけれども、そのうちいくつかのバージョンについては 使用させたくないとか、オープンソースライブラリのうちいくつ かのバージョンからライセンスが変わったために社内規定で使用 が禁止されたなどという場合に対応するための設定を紹介しま す。

ここでは、比較的身近な例と思われる iText ライブラリを例に します。

「AGPL に変更されたバージョン5系のiTextをライセンス上の 理由により使用させたくない」というパターンを想定してくださ い。

ビルドスクリプトでこのライブラリが使用されている場合、例 外を投げてビルドを失敗させます。

サンプルプロジェクトを以下にアップロードしています。

• [https://github.com/literalice/gradle-sample-forbidden](https://github.com/literalice/gradle-sample-forbidden-versions)[versions](https://github.com/literalice/gradle-sample-forbidden-versions)

このプロジェクトでは、以下のように、iText のバージョン 5 を 使用しています。

```
// ./build.gradle
configurations {
     runtime
}
dependencies {
     // runtime "com.lowagie:itext:2.1.7"
     runtime "com.itextpdf:itextpdf:5.4.4"
task showDependencies << {
     configurations.runtime.each { File file -> 
         println file.absolutePath }
}
```
クローンして実行すると、以下のようにエラーが出力されるは ずです。

```
> gradlew show
Execution failed for task ':showDependencies'.
> Could not resolve all dependencies for 
configuration ':runtime'.
    > Could not resolve com.
itextpdf:itextpdf:5.4.4.
     Required by:
          :forbidden-versions:unspecified
       > Only version 2.+ or 4.+ are allowed for 
iText.
```
一方、依存関係のバージョンを以下のように 2 系に変更すると、

### エラーが発生することなくビルドを完了できます。

```
// ./build.gradle
dependencies {
     runtime "com.lowagie:itext:2.1.7"
     // runtime "com.itextpdf:itextpdf:5.4.4"
}
```
これらのルールも、独自 Gradle の初期化スクリプトで設定さ れています。今までの例と同じように、プロジェクトディレクト リの「wrapper/dists」にビルドで使用しているディストリビュー ションが格納されているので、中の初期化スクリプトを確認して みてください。

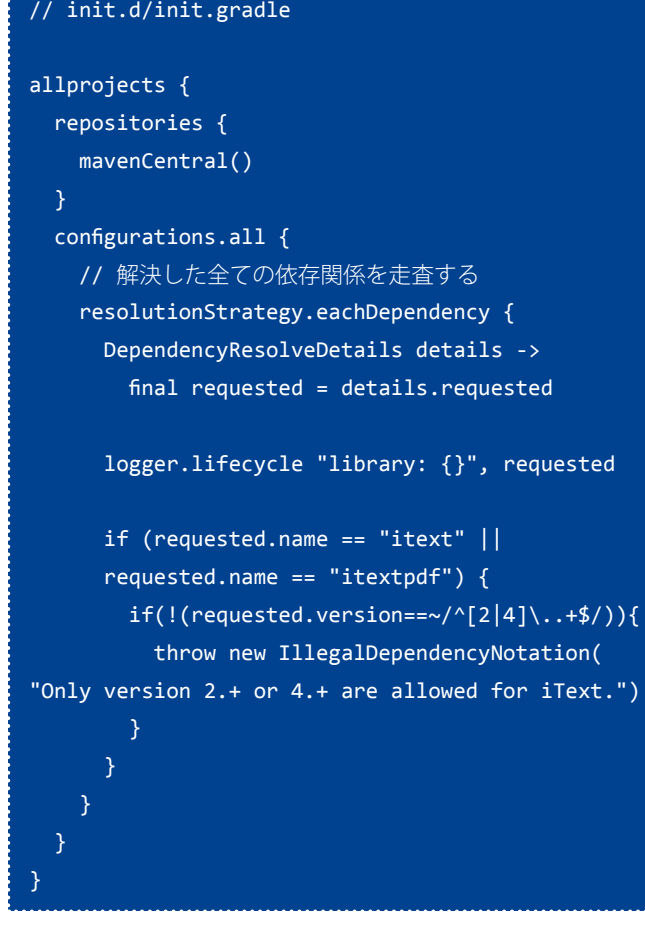

ここでは、[「依存関係解決ルール](http://gradle.monochromeroad.com/docs/userguide/dependency_management.html#sec:dependency_metadata_manipulation)」という Gradle の機能を使っ て全ての依存関係を走査し、iText の 2 系と 4 系以外が使用されて いる場合に例外を投げています。

ルールは推移的な依存関係にも適用されるので、この独自 Gradle を普通に使う限り iText のバージョン 5 が紛れ込むことは ないでしょう。

ユーザーガイドには、この他にも依存関係解決ルールを使って 実現できるパターンがいくつか紹介されています。

[http://gradle.monochromeroad.com/docs/userguide/](http://gradle.monochromeroad.com/docs/userguide/dependency_management.html#sec:dependency_metadata_manipulation) [dependency\\_management.html#sec:dependency\\_metadata\\_](http://gradle.monochromeroad.com/docs/userguide/dependency_management.html#sec:dependency_metadata_manipulation) [manipulation](http://gradle.monochromeroad.com/docs/userguide/dependency_management.html#sec:dependency_metadata_manipulation)

- 禁止バージョンを検知したとき、上記のように失敗させるので はなく、別のバージョンに置換する
- バージョン番号をプレースホルダで指定させ("com. lowagie:itext:\*org-default\*" など )、ルール内で社内データベー スを参照して推奨バージョンに置換する

な お、 依 存 関 係 解 決 ル ー ル は Gradle1.9 現 在「 試 験 的 (Incubating)」としてマークされており、将来のバージョンで API 等が変更される可能性があります。

変更される場合はリリースノートで通知されることになってい ますので、もし現在使用している場合はリリースノートをよく確 認されることをお勧めします。

## **まとめ**

本記事では、Gradle ラッパーを使って、単に Gradle をインス トールしていないマシンでビルドを実行させるだけでなく、初期 化スクリプトや共通ルールを同梱した独自 Gradle をダウンロー ドさせることで様々な処理を共有できることを紹介しました。

さらに加えて依存関係解決ルールなどを使いこなせば、組織内 で暗黙のうちに了解されていたり Wiki などに記載していたルー ルを上手くビルドスクリプトに反映させることができそうです ね。

Gradle は開発、リリース速度が速く、先日も 1.9 がリリースさ れたばかりですが、一方で常に「エンタープライズ向け」という 視点を保ちながら進化しています[。Gradle の機能ライフサイクル](http://gradle.monochromeroad.com/docs/userguide/feature_lifecycle.html) [規定](http://gradle.monochromeroad.com/docs/userguide/feature_lifecycle.html)などからは、速度だけでなく、安定性にも気を遣って開発を 進めたいという姿勢が感じられるかと思います。

もちろん、新しい機能を使っていこうとしたときは不安定なバ グに遭遇することもありますが、組織内で検証など進めつつ、自 動化できるところはどんどん Gradle で自動化して、イージーな ライフをお楽しみいただければと思います。それでは。

### **G\*Magazine vol.7**

## <span id="page-31-0"></span>Grails Plugin 探訪 **第8回**

**~ Grails Markdown プラグイン ~** 

URL: <http://grails.org/plugin/markdown> プラグインのバージョン : 1.1.1 対応する Grails のバージョン: 1.3.5 以上

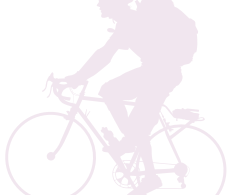

### 杉浦孝博

最近は Grails を使用したシステムの保守をしている自称プログラマ。 日本 Grails/Groovy ユーザーグループ事務局長。 共著『Grails 徹底入門』、共訳『Groovy イン・アクション』

## **はじめに**

今回ご紹介する Grails プラグインは、Grails Markdown プラグ インです。

本記事は、次の環境で動作確認をしております。

- OS : Mac OS X 10.8.5
- $\cdot$  Java: 1.7.0 45
- Grails  $: 2.3.2$

なお、コマンドの実行結果については、紙面の都合上、出力結 果を省略しており、実際の出力と異なる場合があります。ご了承 願います。

## **Grails Markdownプラグインとは**

Grails Markdown プラグインは、Markdown 用のタグライブラ リやサービスクラスを提供するためのプラグインです。タグライ ブラリ、サービスクラスとも、Markdown を HTML に変換できま す。

また、String クラスにメソッドを追加し、Markdown の文字列 と HTML の文字列を相互に変換します。

### なお、Markdown 処理のためのライブラリとして、Pegdown と Remark というライブラリを使用しています。

## **Markdownとは**

Markdown とは、文書を記述するためのマークアップ言語の一 つです。詳しく[はウィキペディアを](http://ja.wikipedia.org/wiki/Markdown)参照してください。 また、Markdown の文法については、[このページ](http://daringfireball.net/projects/markdown/basics)を参照してく ださい。

## **プラグインのインストール**

Grails Markdown プラグインのインストールは、BuildConfig. groovy に次のように記述することで行います。

plugins {

compile ":markdown:1.1.1"

## **タグライブラリ**

 $\longrightarrow$ 

タグライブラリを使うと、オン・ザ・フライで Markdown を HTML に変換します。

タグは、<markdown:renderHtml> です。

### **■タグのボディに Markdown を指定**

<markdown:renderHtml> タ グ の ボ デ ィ に Markdown 形 式 の テ キ ス ト を 指 定 す る と、<markdown:renderHtml> と </ markdown:renderHtml> で 囲 ま れ た 部 分 に 記 述 さ れ た 内 容 が HTML に変換されます。

<markdown:renderHtml>これはMarkdownの\*テスト\*で す。</markdown:renderHtml>

上記コードは次の HTML コードに変換されます。

<p>これはMarkdownの<em>テスト</em>です。</p>

### **■タグの属性に Markdown を指定**

<markdown:renderHtml> タグの text 属性に Markdown 形式の テキストを指定すると、text 属性の値が HTML に変換されます。

```
<markdown:renderHtml text="**別の** Markdownのテ
ストです。"/>
```
上記コードは次の HTML コードに変換されます。

<p><strong>別の</strong> Markdownのテストです。</ p>

## **■タグの属性に Markdown を記述したテンプレートファ イルを指定**

<markdown:renderHtml> タグには、text 属性の他に template 属性を指定することができ、Markdown 形式のテキストを記述し たテンプレートファイルを指定することができ、HTML に変換さ れ取り込まれます。

テンプレートファイル readme.gspに、次のように <markdown:renderHtml> タグを含む内容を記述し、

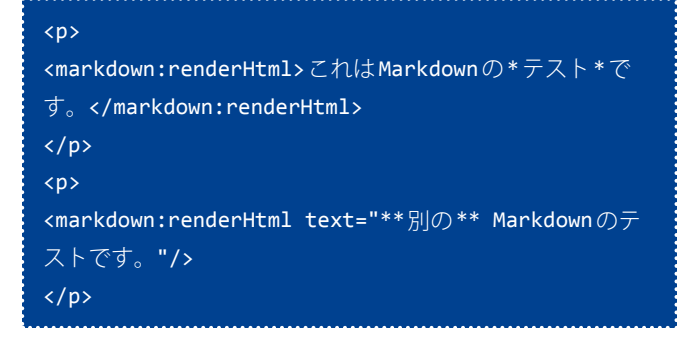

別の GSP ファイルから template 属性で上記テンプレートファ イル readme.gsp を指定します。

<markdown:renderHtml template="readme" />

実行結果は次の HTML コードに変換されます。

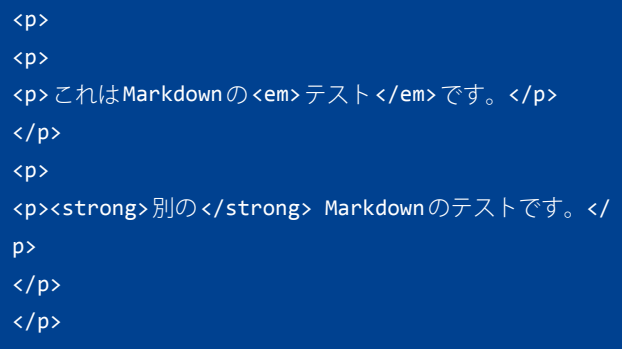

なお、template 属性と text 属性が両方とも指定された場合、 template 属性が優先されます。

## **String クラスの拡張**

Grails Markdown プラグインは、String クラスを拡張し、次の メソッドを追加します。

- String markdownToHtml()
- String htmlToMarkdown()

### **■markdownToHtml メソッド**

Markdown 形式の文字列を HTML 形式の文字列に変換します。

println "これはMarkdownの\*テスト\*です。" .markdownToHtml()

上記コードの実行結果は次のとおりです。

<p>これはMarkdownの<em>テスト</em>です。</p>

### **■htmlToMarkdown メソッド**

HTML 形式の文字列を Markdown 形式の文字列に変換します。

```
println "これはMarkdownの<em>テスト</em>です。"
    .htmlToMarkdown()
```
上記コードの実行結果は次のとおりです。

これはMarkdownの\*テスト\*です。

## **サービスクラス**

Grails Markdown プ ラ グ イ ン は、Markdown 処 理 用 に MarkdownSerivice クラスを提供しており、markdownServiceと いう名前でコントロールクラスやサービスクラスにインジェクト できます。

```
class BookController {
     ....
     def markdownService
     String convertToHTML(String text) {
         markdownService.markdown(text)
         ....
}
```
ま た、markdownService は processor と remark と い う プ ロ パ テ ィ を 提 供 し て お り、 そ れ ぞ れ、org.pegdown. PegDownProcessor ク ラ ス の イ ン ス タ ン ス、remark は com. overzealous.remark.Remark クラスのインスタンスとなります。

MarkdownService クラスは次のメソッドが定義されています。

- String markdown(def text, def conf = null)
- String htmlToMarkdown(def text, def customBaseUri = "", def  $\text{conf} = \text{null}$
- $\cdot$  String sanitize(def text, def conf = null)

### **■markdown メソッド**

markdown メソッドは、Markdown 形式の文字列を HTML 形式 の文字列に変換します。オプションで設定(後述)を指定できま す。

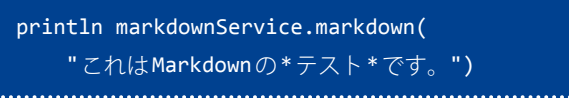

の実行結果は次のとおりです。

<p>これはMarkdownの<em>テスト</em>です。</p>

### **■htmlToMarkdown メソッド**

htmlToMarkdown メ ソ ッ ド は、HTML形 式 の 文 字 列 を Markdown 形式の文字列に変換します。

println markdownService.htmlToMarkdown(

"これはMarkdownの<em>テスト</em>です。")

```
の実行結果は次のとおりです。
```
これはMarkdownの\*テスト\*です。

### **■sanitize メソッド**

sanitize メソッドは、Markdown 形式の文字列をサニタイジン グします。

println markdownService.sanitize( <u>"これはMarkdownの<em>\*テスト\*</em>です。")</u>

の実行結果は次のとおりです。

これはMarkdownの\*テスト\*です。

### また、

println markdownService.sanitize( "これはMarkdownの<p>\*テスト\*</p>です。")

の実行結果は次のとおりです。

```
これはMarkdownの
*テスト*
です。
```
### **設定**

Grails Markdown プラグインは、デフォルトの設定以外に、 Config.groovy に記述することで、またはメソッドの呼び出しの 引数にマップの形式で値を指定することができます。

### **■テキストの折り返し**

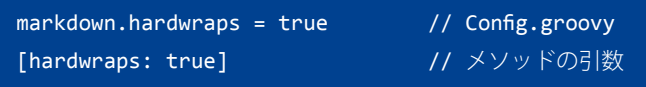

Markdown でテキストの折り返しをする場合、行の末尾にス ペースを2つ置く必要があります。

hardwrapsにtrueを設定した場合、行の末尾にスペースを2つ 置くことなく、改行位置でテキストを折り返します。

<markdown:renderHtml>これは

Markdownの\*テスト\*です。</markdown:renderHtml>

というテキストに対し、hardwrap を true に設定した場合

<p>これは<br/>Markdownの<em>テスト</em>です。</p>

と出力され、hardwrap を false に設定した場合

<p>これは Markdownの<em>テスト</em>です。</p>

と出力されます。

```
■自動リンク
```
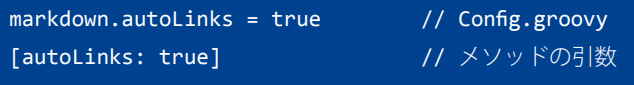

Markdown 形式のテキスト中に、http: や https: で始まる URL を リンクに変換します。

Markdown 形式の場合、リンクを出力するには次のように鍵括 弧と丸括弧を使用します。

```
<markdown:renderHtml>[Google](http://www.google.
co.jp/)</markdown:renderHtml>
```
次のように単純に記述された URL に対し、

```
<markdown:renderHtml>http://www.google.co.jp/</
markdown:renderHtml>
```
autoLinks を true に設定した場合

<p><a href="http://www.google.co.jp/">http://www. google.co.jp/</a></p>

と出力され、autoLinks を false に設定した場合

<p>http://www.google.co.jp/</p>

と出力されます。

### **G\*Magazine vol.7**

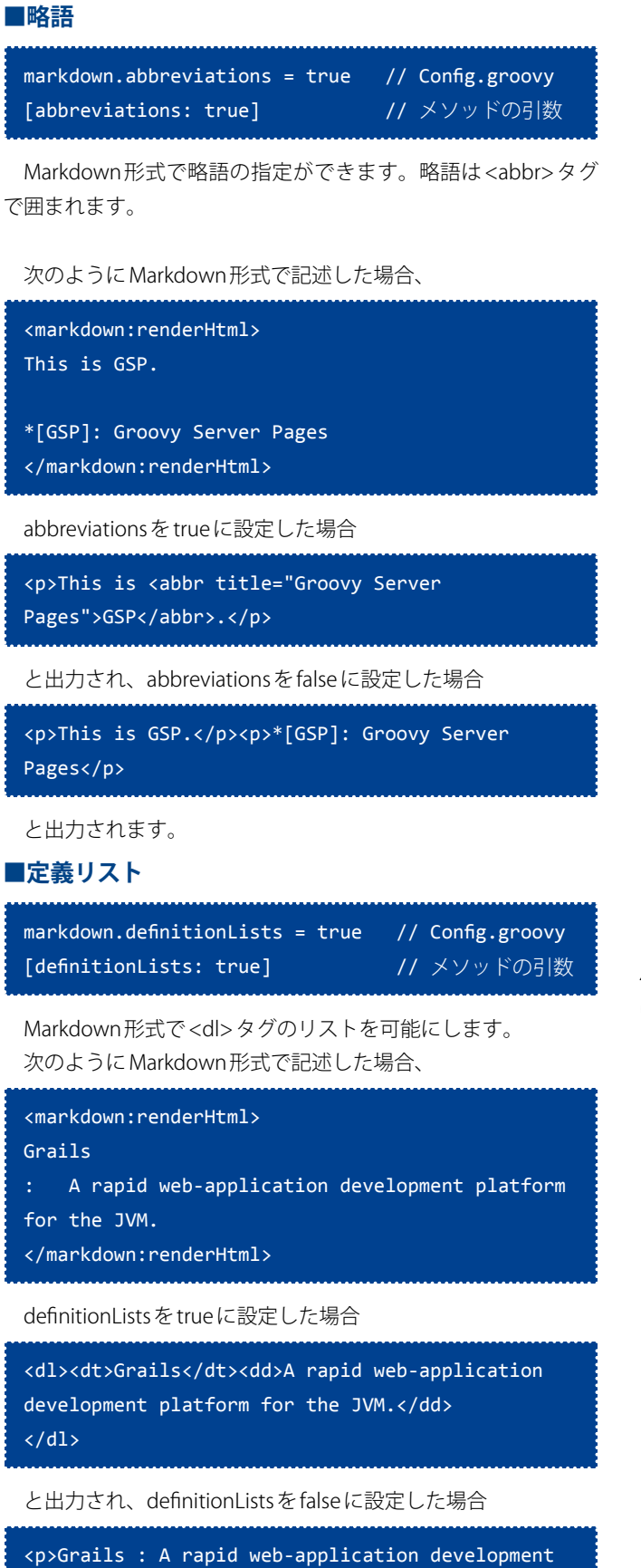

platform for the JVM.</p>

と出力されます。

## **■スマートな引用符、句読点**

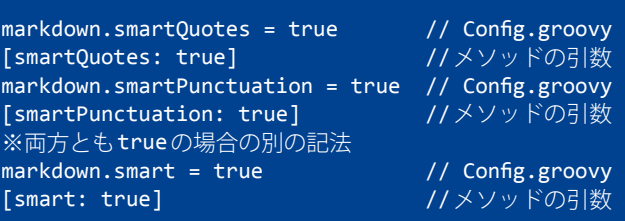

引用符やハイフンを HTML エンティティに変換します。 次のように Markdown 形式で記述した場合、

```
<markdown:renderHtml>
"Grails" --- 'Groovy'
</markdown:renderHtml>
```
smart を true に設定した場合

<p>&ldquo;Grails&rdquo; &mdash; 'Groovy'</p>

と出力され、smart を false に設定した場合

<p>"Grails" --- 'Groovy'</p>

と出力されます。

**■コードブロック**

markdown.fencedCodeBlocks = true // Config.groovy<br>「fencedCodeBlocks: true] //メソッドの引数 [fencedCodeBlocks: true]

Markdown形式でそのままコードなどを表示する際、スペース 4つのインデントを付ける必要がありますが、チルダを3つ、ある いはバッククォートを3つで囲むことで、同様のことができます。 次のように Markdown 形式で記述した場合、

### <markdown:renderHtml>

```
\sim~~
Map<String, Object> map = new HashMap<String, 
Object>();
map.put("foo", 1);
map.put("bar", 2);\sim~~
</markdown:renderHtml>
```
fencedCodeBlocks を true に設定した場合

```
<pre><code>Map&lt;String, Object&gt; map = new</sup>
HashMap<String, Object&gt;();
map.put("foo", 1);
map.put("bar", 2);
</code></pre>
```
と出力され、fencedCodeBlocks を false に設定した場合

```
<p> ~~~ Map&lt; String, Object&gt; map = new
HashMap<String, Object&gt;(); map.put("foo",
1); map.put("bar", 2); \sim \sim \lt/p
```
と出力されます。

### **■テーブル**

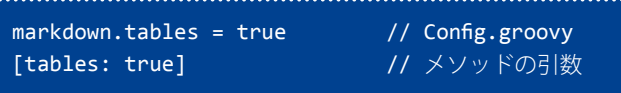

[Markdown Extra](http://michelf.com/projects/php-markdown/extra/)または[Multimarkdown](http://fletcher.github.com/peg-multimarkdown/#tables)形式で HTML テーブル を出力することができます。

次のように Markdown 形式で記述した場合、

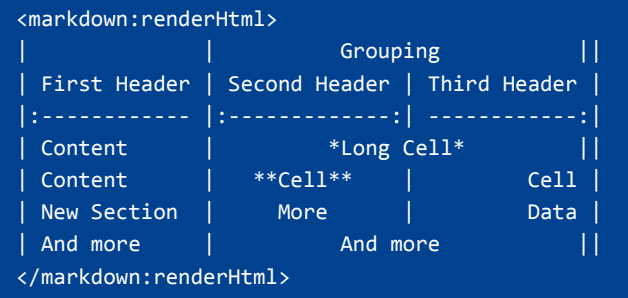

tables を true に設定した場合

<table> <thead>  $\langle$ tr> <th align="left"> </th> <th align="center" colspan="2">Grouping </th>  $\langle$ /tr> <tr> <th align="left">First Header </th> <th align="center">Second Header </th> <th align="right">Third Header </th>  $\langle$ /tr> </thead> <tbody> <tr> <td align="left">Content </td> <td align="center" colspan="2"> <em>Long Cell</em>  $\langle$ /td>  $\langle$ /tr> <tr> <td align="left">Content </td> <td align="center"><strong>Cell</strong> </td> <td align="right">Cell </td>  $\langle$ /tr> <tr> <td align="left">New Section </td> <td align="center">More </td> <td align="right">Data </td>  $\langle$ /tr> <tr> <td align="left">And more </td> <td align="center" colspan="2">And more </td>  $\langle$ /tr> </tbody> </table>

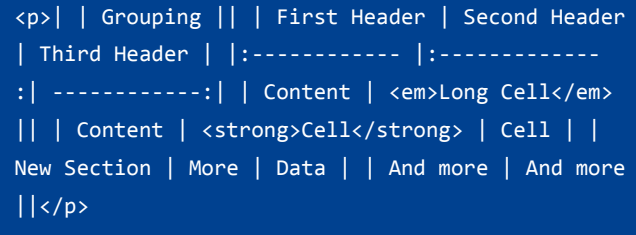

と出力されます。

### **■全部入り**

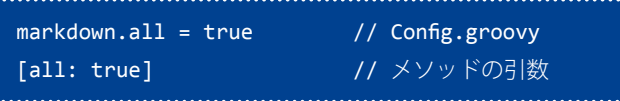

次に挙げる設定を一括で true または false にします。

• Hardwraps

- Auto Links
- Abbreviations
- Definition Lists
- Smart Quotes
- Smart Punctuation
- Fenced Code Blocks
- Tables

### **■HTML のタグの削除**

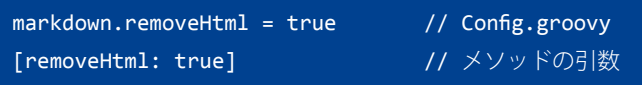

Markdown 形式の文字列を HTML 形式の文字列に変換する際、 HTML のタグを削除するかどうかを指定します。

次のようなコードがある場合、

println "これはMarkdownの<html><body><p>\*テスト \*</p></body></html>です。".markdownToHtml()

removeHtml を true に設定した場合

<p>これはMarkdownの<em>テスト</em>です。</p>

と出力され、removeHtml を false に設定した場合

<p>これはMarkdownの<html><body><p><em>テスト</ em></p></body></html>です。</p>

と出力されます。

と出力され、tables を false に設定した場合

### **G\*Magazine vol.7**

### **■テーブルの削除**

markdown.removeTables = true // Config.groovy [removeTables: true] // メソッドの引数

HTML 形式の文字列を Markdown 形式の文字列に変換する際、 テーブルのタグを削除するかどうかを指定します。 次のようなコードがある場合、

println "これはMarkdownの<em>テスト</em>です。こ れは<table><tr><td>テーブル</td></tr><table>です。 ".htmlToMarkdown()

removeTables を true に設定した場合

これはMarkdownの\*テスト\*です。これは

と出力され、removeTables を false に設定した場合

```
これはMarkdownの*テスト*です。これは
<table>
 <tbody>
  <tr>
   <td>テーブル</td>
 \langle/tr>
 </tbody>
</table>
<table>
です。
</table>
```
と出力されます。

## **終わりに**

Markdown は、GitHub の README や Tumblr な ど で も 採 用 さ れ、さらに電子書書籍の入稿フォーマットとしても使っていると ころもあると聞きます。HTML が良い場合もあると思いますが、 Markdown が適切なところでは、Grails Markdown とともに使用 を検討してみてはいかがでしょうか。

## <span id="page-37-0"></span>リリース情報 2013.11.17

## Grails

Grails は、Groovy や Hibernate などをベースとしたフルスタック の Web アプリケーションフレームワークです。 URL:<http://grails.org/>

バージョン : 1.3.9, 2.1.5, 2.2.4, 2.3.2

### ■更新情報

- 2.1.5 では、ユニットテストの改良や GORM メソッドの実行 結果の改善、いくつかバグ対応が行われています。
- 2.1.5 リリースノート :<http://grails.org/2.1.5+Release+Notes> 山本さんのブログ:
- <http://d.hatena.ne.jp/mottsnite/20130429/1367230722>
- 2.2.4 では、いくつかバグ対応が行われています。
- 2.2.4 リリースノート :<http://grails.org/2.2.4+Release+Notes>
- 山本さんのブログ : <http://d.hatena.ne.jp/mottsnite/20130730/1375191304>
- 2.3.2 では、開発モードでドメインクラスの変更後セッショ ンファクトリの最初期化を不可にできるようにしたり、生成 されるテストコードが修正されたり、いくつかバグ対応が行 われています。
- 2.3.2 リリースノート :<http://grails.org/2.3.2+Release+Notes> 山本さんのブログ:

<http://d.hatena.ne.jp/mottsnite/20131108/1383858545>

## Groovy

Groovy は、JavaVM 上で動作する動的言語です。 URL:<http://groovy.codehaus.org/>

バージョン : 1.8.9, 2.0.8, 2.1.9, 2.2.0-rc-3

### ■更新情報

- 2.0.8 では、いくつかバグ対応が行われています。
- 2.0.8 リリースノート : [http://jira.codehaus.org/secure/](http://jira.codehaus.org/secure/ReleaseNote.jspa?projectId=10242&version=19099) [ReleaseNote.jspa?projectId=10242&version=19099](http://jira.codehaus.org/secure/ReleaseNote.jspa?projectId=10242&version=19099)
- 2.1.9 では、@CompileStatic を使用した際のバグを含め、い くつかバグ対応が行われています。
- 2.1.9 リリースノート : [https://jira.codehaus.org/secure/](https://jira.codehaus.org/secure/ReleaseNote.jspa?projectId=10242&version=19607) [ReleaseNote.jspa?projectId=10242&version=19607](https://jira.codehaus.org/secure/ReleaseNote.jspa?projectId=10242&version=19607)
- 2.2.0-rc-3 では、Groovysh で使用するクラスが移動され、 い くつかバグ対応が行われています。
- 2.2.0-rc-3 リリースノート : [http://jira.codehaus.org/secure/](http://jira.codehaus.org/secure/ReleaseNote.jspa?projectId=10242&version=19632) [ReleaseNote.jspa?projectId=10242&version=19632](http://jira.codehaus.org/secure/ReleaseNote.jspa?projectId=10242&version=19632)

## **Griffon**

Griffon は、デスクトップアプリケーションを開発するためのア プリケーションフレームワークです。 URL:<http://griffon.codehaus.org/>

バージョン : 1.4.0

### ■更新情報

- 1.4.0 では、ライセンスの自動パッケージ機能が追加された り、InjectedResource アノテーションによるプロパティイン ジェクションが改良されたり、 いくつかバグ対応が行われて います。
- 1.4.0 リリースノート : [http://docs.codehaus.org/display/](http://docs.codehaus.org/display/GRIFFON/Griffon+1.4.0) [GRIFFON/Griffon+1.4.0](http://docs.codehaus.org/display/GRIFFON/Griffon+1.4.0)

## **Gant**

Gant は、XML の代わりに Groovy で Ant タスクを記述し実行する ビルド管理ツールです。 URL:<http://gant.codehaus.org/> バージョン : 1.9.9

## GMaven

GMaven は、Maven 用の Groovy プラグインです。 URL: <http://gmaven.codehaus.org/>  $\overrightarrow{K}$   $-\overrightarrow{v}$  =  $\nu \cdot 14$ 

## Gradle

Gradle は、Groovy でビルドスクリプトを記述し実行するビルド 管理ツールです。

URL: <http://www.gradle.org/>

バージョン : 1.8

■更新情報

• 1.8 では、C/C++/ アセンブリに対応したり、実行速度や使 用メモリが改善されたり、 いくつかバグ対応が行われていま す。

• 1.8 リリースノート : <http://www.gradle.org/docs/1.8/release-notes>

## Gaelyk

Gaelyk は、Groovy で記述する Google App Engine for Java 用のラ イトウェイトなフレームワークです。 URL: <http://gaelyk.appspot.com/>

バージョン : 2.0

### ■更新情報

- 2.0 では、GAE SDK 1.8.0 と Groovy 2.1.3 に対応し、新しい検 索用 DSL が追加されたり、 いくつかバグ対応が行われていま す。
- 2.0 リリースノート :<http://gaelyk.appspot.com/download>

## Google App Engine SDK for Java

Google App Engine SDK for Java は、Java で Google App Engine 用の Web アプリケーションを開発するための SDK です。 URL: <http://code.google.com/intl/ja/appengine/> バージョン: 1.8.7

### ■更新情報

- 1.8.7 では、クラウド・エンドポイントが GA(General Availability) となり、max\_concurrent\_requests 設定がバー ジョン/モジュールごとに設定できるようになったり、いく つかバグ対応が行われています。
- 1.8.7 リリースノート : [http://code.google.com/p/](http://code.google.com/p/googleappengine/wiki/SdkForJavaReleaseNotes) [googleappengine/wiki/SdkForJavaReleaseNotes](http://code.google.com/p/googleappengine/wiki/SdkForJavaReleaseNotes)

## **GPars**

GPars は、Groovy に直感的で安全な並行処理を提供するシステム です。

URL: <http://gpars.codehaus.org/> バージョン : 1.1.0GA

### ■更新情報

- 1.1.0GA では、LazyDataflowVariable や Promise ベースの API が追加されたり、いくつかバグ対応が行われています。
- 1.1.0GA リリースノート : [http://docs.codehaus.org/display/](http://docs.codehaus.org/display/GPARS/2013/07/25/Here+comes+GPars+1.1) [GPARS/2013/07/25/Here+comes+GPars+1.1](http://docs.codehaus.org/display/GPARS/2013/07/25/Here+comes+GPars+1.1)

## Groovy++

Groovy++ は、Groovy 言語に対して静的な機能を拡張します。 URL: <http://code.google.com/p/groovypptest/> バージョン : 0.9.0

## Spock

Spock は、Java や Groovy 用のテストと仕様のためのフレームワー クです。 URL: <http://code.google.com/p/spock/> バージョン : 0.7

## GroovyServ

GroovyServ は、Groovy 処理系をサーバとして動作させることで groovy コマンドの起動を見た目上高速化するものです。 URL:<http://kobo.github.com/groovyserv/> バージョン : 0.13

### ■更新情報

- 0.13 では、groovyclient でサーバの操作ができるオプション が追加されたり、GROOVYSERVER\_HOST 環境変数がサポー トされたり、いくつかバグ対応が行われています。 • 0.13 リリースノート :
- <http://kobo.github.io/groovyserv/changelog.html>

## Geb

Geb は、Groovy を使用した Web ブラウザを自動化する仕組みです。 URL:<http://www.gebish.org/> バージョン : 0.9.2

### ■更新情報

- 0.9.2 では、Navigator に isEnabled() と isEditable() が追加され たり、Grails 2.3 互換となったり、いくつかバグ対応が行わ れています。
- 0.9.2 リリースノート : <http://www.gebish.org/manual/0.9.2/project.html#092>

## Easyb

Easybは、ビヘイビア駆動開発(Behavior Driven Development: BDD) 用のフレームワークです。 URL:<http://www.easyb.org/> バージョン : 1.5

## Gmock

Gmock は、Groovy 用のモック・フレームワークです。 URL:<http://code.google.com/p/gmock/> バージョン : 0.8.3

### ■更新情報

- 0.8.3 では、Groovy 1.8.4 にアップグレードし、Grails 2.0 と互 換がとられ、いくつかバグ対応が行われています。
- 0.8.3 リリースノート : [http://grails.1312388.n4.nabble.com/](http://grails.1312388.n4.nabble.com/Release-of-gmock-0-8-3-td4646065.html) [Release-of-gmock-0-8-3-td4646065.html](http://grails.1312388.n4.nabble.com/Release-of-gmock-0-8-3-td4646065.html)

## **HTTPBuilder**

HTTPBuilder は、HTTP ベースのリソースに簡単にアクセスするた めの方法です。

URL:<http://groovy.codehaus.org/modules/http-builder/> バージョン : 0.6.0

## **CodeNarc**

CodeNarc は、Groovy 向けの静的コード解析ツールです。 URL:<http://codenarc.sourceforge.net/> バージョン : 0.19

### ■更新情報

- 0.19 では、新しく 13 ルールが追加され、いくつかバグ対応 が行われています。
- 0.19 リリースノート : [http://groovy.329449.n5.nabble.com/](http://groovy.329449.n5.nabble.com/ANN-Announcing-CodeNarc-0-19-td5716250.html) [ANN-Announcing-CodeNarc-0-19-td5716250.html](http://groovy.329449.n5.nabble.com/ANN-Announcing-CodeNarc-0-19-td5716250.html)

## **GMetrics**

GMetrics は、Groovy ソースコードのサイズや複雑さを計算した り報告するためのツールです。

URL: <http://gmetrics.sourceforge.net/> バージョン : 0.6

## ■更新情報

- - 0.6 では、メトリクスやフューチャーが追加されたり、メト リクスのインタフェースが変更されたり、いくつかバグ対応 が行われています。 • 0.6 リリースノート :

<http://sourceforge.net/projects/gmetrics/files/gmetrics-0.6/>

## **GContracts**

GContracts は、Groovy で契約プログラミングを行うためのフレー ムワークです。 URL: <http://gcontracts.org/> バージョン : 1.2.12

### ■更新情報

• 1.2.12 のリリース内容は不明です。

## GroovyFX

GroovyFX は、JavaFX を Groovy で書きやすくするためのフレー ムワークです。 URL: <http://groovyfx.org/> バージョン : 0.3.1

## GBench

GBench は、Groovy のためのベンチマーク・フレームワークです。 URL: <http://code.google.com/p/gbench/> バージョン : 0.4.2

## ■更新情報

- 0.4.2 では、新しいシステムプロパティをサポートしたり、 いくつかバグ対応が行われています。
- 0.4.2 リリースノート : <https://code.google.com/p/gbench/wiki/ReleaseNotes042>

## Betamax

Betamax は、HTTP 通信の内容を保存し再生するテストツールです。 URL: <http://freeside.co/betamax/> バージョン : 1.1.2

## Caelyf

Caelyf は、Groovy で記述する Cloud Foundry 用のライトウェイト なツールキットです。 URL: <http://caelyf.cfapps.io/>

バージョン : 1.1

### ■更新情報

- 1.1 では、Groovy 2.1.x に対応しました。
- 1.1 リリース issue: <http://caelyf.cfapps.io/download>

## Vert.x

Vert.x は、非同期アプリケーション開発のためのフレームワーク です。 URL: <http://vertx.io/> バージョン : 2.0.2, 2.1M1

### ■更新情報

• 2.0.2、2.1M1 とも更新情報は不明です。

## GVM (Groovy enVironment Manager)

様々な Groovy 関連のツールをインストールし、複数のバージョ ンを切り替えて使用するためのツールです。 URL: <http://gvmtool.net/> バージョン : -

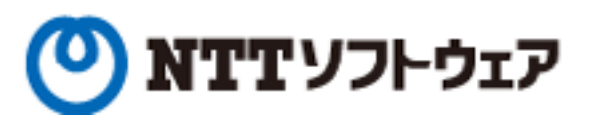

**Delight Technologies** 

NNEWCAST

# meta a bolics

須江 信洋 様 関谷 和愛 様 田中 明様

## 個人サポータ制度のお知らせ

JGGUG では , 昨年に引き続き 2013 年度も個人サポータを募集いたします。.

個人サポータとなっていただいた方には、一年間にわたってJGGUGが発行する G\* Magazine (年数回刊。基本的に電子 版として配布予定)に個人サポータとしてお名前を掲載します(掲載を希望しない旨お申し出いただけば掲載しません)。

個人サポータとなるには、まず supporters@jggug.org にメイルで

• お名前

• 予定金額

G\* Magazine へのご芳名掲載の可否

をお知らせください。追って、運営委員より振込先の情報などを返信します。 皆様のサポートをお待ちしております。

> 日本 Grails/Groovy ユーザーグループ 代表 山田 正樹

G\* Magazine vol.7 2013.12 <http://www.jggug.org>

発行人:日本 Grails/Groovy ユーザーグループ 編集長:川原正隆 編集:G\* Magazine 編集委員(杉浦孝博、奥清隆) デザイン:㈱ニューキャスト 表紙:川原正隆 編集協力:JGGUG 運営委員会 Mail: info@jggug.org

Publisher:Japan Grails/Groovy User Group Editor in Chief: Masataka Kawahara Editors:G\* Magazine Editors Team (Takahiro Sugiura, Kiyotaka Oku) Design: NEWCAST inc. CoverDesign: Masataka Kawahara Cooperation:JGGUG Steering Committee Mail: info@jggug.org

© 2013 JGGUG 掲載記事の再利用については [Creative Commons ライセンスに](http://creativecommons.org/licenses/by-sa/3.0/deed.ja)よります。

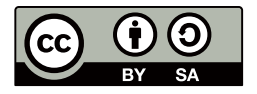